# Лаборатория Чеканова

международная сеть тестовых лабораторий Tom`s Hardware

#### [Home](http://cheklab.ru) | [Услуги](http://cheklab.ru/%d1%83%d1%81%d0%bb%d1%83%d0%b3%d0%b8) | [Контакты](http://cheklab.ru/%d0%ba%d0%be%d0%bd%d1%82%d0%b0%d0%ba%d1%82%d1%8b) | [Сайты](http://cheklab.ru/%d0%bd%d0%b0%d1%88%d0%b8-%d1%80%d0%b0%d0%b1%d0%be%d1%82%d1%8b) | [Логотипы](http://cheklab.ru/%d0%bd%d0%b0%d1%88%d0%b8-%d1%80%d0%b0%d0%b1%d0%be%d1%82%d1%8b/grybology)

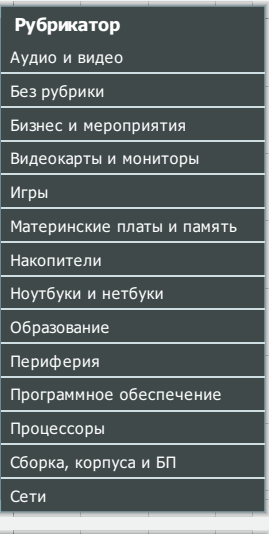

#### **Популярное**

- Выбираем [видеокарту](http://cheklab.ru/archives/443) д[ля](http://cheklab.ru/%d0%bd%d0%b0%d1%88%d0%b8-%d1%80%d0%b0%d0%b1%d0%be%d1%82%d1%8b/%d0%be%d0%be%d0%be-%d1%81%d0%b0%d1%85) игр: январь 2011
- [Выбираем](http://cheklab.ru/archives/447) игровой CPU: январь 2011 Тесты [материнских](http://cheklab.ru/archives/462) пла[т](http://cheklab.ru/%d0%bd%d0%b0%d1%88%d0%b8-%d1%80%d0%b0%d0%b1%d0%be%d1%82%d1%8b/%d0%be%d0%be%d0%be-%d1%81%d1%82%d1%80%d0%be%d0%b9-%d0%b4%d0%be%d0%bc) Intel P67 для платформы LGA 1155: девять моде[лей](http://cheklab.ru/%d0%bd%d0%b0%d1%88%d0%b8-%d1%80%d0%b0%d0%b1%d0%be%d1%82%d1%8b/%d0%be%d0%be%d0%be-%d1%81%d1%82%d1%80%d0%be%d0%b9%d0%ba%d0%b0)
- категории \$ 150-\$ 200 **Выбираем [видеокарту](http://cheklab.ru/archives/68) д[ля](http://cheklab.ru/%d0%bd%d0%b0%d1%88%d0%b8-%d1%80%d0%b0%d0%b1%d0%be%d1%82%d1%8b/%d0%be%d0%be%d0%be-%d1%83%d1%87%d0%ba%d0%be%d0%bc)** игр: ноябрь 2010
- Тесты Radeon HD 6970 [и](http://cheklab.ru/%d0%bd%d0%b0%d1%88%d0%b8-%d1%80%d0%b0%d0%b1%d0%be%d1%82%d1%8b/%d0%be%d0%be%d0%be-%d0%ba%d0%b8%d1%80%d0%be%d0%b2%d1%82%d0%b5%d0%bd%d1%82) 6950: [встречаем](http://cheklab.ru/archives/361) Cayman

#### Реклама от Google

**Create an E-Mail**

**Account** The ultimate choice for webmail. Free e-mail address. Go for it! www.mail.com

**Opera Phantom** See the play everyone's talking about. Buy your ticketsfrom T4F! tours4fun.com/Phanto... « [Собираем](http://cheklab.ru/%d0%bd%d0%b0%d1%88%d0%b8-%d1%80%d0%b0%d0%b1%d0%be%d1%82%d1%8b/tm-intex-sport) игровой компьютер. Июнь/июль 2011. Часть V: [альтернативная](http://cheklab.ru/archives/1193) сборка за \$2000 Crysis 2 получает поддержку Direct X 11: патч Ultra Upgrade, анализ [производительности](http://cheklab.ru/archives/1204) и качества »

#### **Тесты [web-браузеров:](#page-13-0) Mozilla Firefox 5, Opera 11.50 и Google Chrome 12**

#### **ПР** [12.07.2011](http://cheklab.ru/%d0%bd%d0%b0%d1%88%d0%b8-%d1%80%d0%b0%d0%b1%d0%be%d1%82%d1%8b/%d0%b0%d0%b2%d1%82%d0%be%d1%81%d0%b0%d0%bb%d0%be%d0%bd-renault) | **Д** Автор <u>[Редакция](http://cheklab.ru/archives/author/admin/)</u>

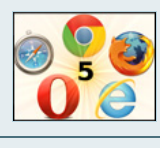

С момента публикации предыдущей битвы браузеров, посвящённой выходу Mozilla [Firefox](http://cheklab.ru/%d0%bb%d0%be%d0%b3%d0%be%d1%82%d0%b8%d0%bf%d1%8b/%d1%8e%d0%bd%d0%b8%d0%ba%d1%81) 4, прошло всего несколько месяцев, но на рынок уже вышла более новая версия Firefox 5. Мы также получили обновление Opera до версии 11.50 и браузера Google Chrome до версии 12. В нашей статье мы сравним новые браузеры по скорости, по эффективности использования памяти, по эффективности энергопотребления, по соответствию стандартам и по надёжности. Встречайте пятую битву браузеров Tom's Hardware Guide!

Статья на [англоязыч](http://cheklab.ru/%d0%bd%d0%b0%d1%88%d0%b8-%d1%80%d0%b0%d0%b1%d0%be%d1%82%d1%8b/%d0%bb%d0%be%d0%b2%d0%b5%d0%bb%d0%b0%d1%81)[ном](http://www.tomshardware.com/reviews/toms-hardware-supercombo,2973.html) Tom's Hardware Guide (Thomas Soderstrom)

#### **[Введение](http://cheklab.ru/%d0%bd%d0%b0%d1%88%d0%b8-%d1%80%d0%b0%d0%b1%d0%be%d1%82%d1%8b/%d0%bc%d0%b0%d0%b3-43)**

[Ощущение](http://cheklab.ru/%d0%bd%d0%b0%d1%88%d0%b8-%d1%80%d0%b0%d0%b1%d0%be%d1%82%d1%8b/%d0%bc%d0%b0%d0%b3%d0%bd%d0%b0%d1%82-%d0%b0%d0%b2%d1%82%d0%be) такое, что прошла всего неделя после того, как мы провели тесты нового браузера Mozilla Firefox<br>4 по сравнению с предыдущим чемпионом Microsoft Internet Explorer 9 в статье "<u>Тесты [web-браузеров:](http://cheklab.ru/archives/862)</u> <u>[встречаем](http://cheklab.ru/%d0%bd%d0%b0%d1%88%d0%b8-%d1%80%d0%b0%d0%b1%d0%be%d1%82%d1%8b/%d0%bc%d0%b5%d1%80%d0%b8%d0%b4%d0%b8%d0%b0%d0%bd-%d0%b0%d0%b2%d1%82%d0%be) новый Mozilla Firefox 4</u>". Пытаясь предотвратить миграцию пользователей на Google, Mozilla решила<br>ускорить цикл выпуска новых версий, приблизившись в данном отношении к циклам Chrome. Действительно, браузер Firefox 5 уже вышел. Но сможет ли Mozilla сохранять темп внедрения инноваций, подобно Google? Более того, [поможе](http://cheklab.ru/%d0%bd%d0%b0%d1%88%d0%b8-%d1%80%d0%b0%d0%b1%d0%be%d1%82%d1%8b/%d0%bd%d0%b0%d1%80%d0%be%d0%b4%d0%bd%d1%8b%d0%b5-%d1%81%d1%83%d0%b2%d0%b5%d0%bd%d0%b8%d1%80%d1%8b)т ли новая версия Mozilla обогнать противника Microsoft в тестах производительности? [Смогут](http://cheklab.ru/%d0%bd%d0%b0%d1%88%d0%b8-%d1%80%d0%b0%d0%b1%d0%be%d1%82%d1%8b/%d0%be%d0%be%d0%be-%d0%bf%d1%80%d0%b5%d0%b7%d0%b5%d0%bd%d1%82) ли новые версии Chrome и Opera вернуть себе корону производительности, как было в 2010 году?

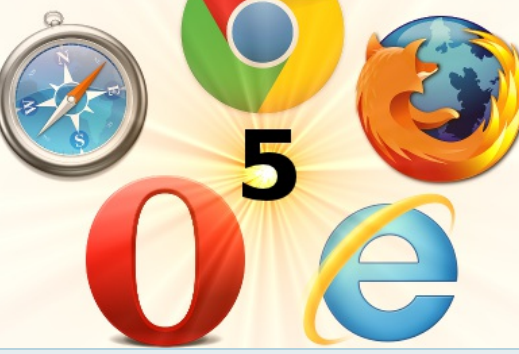

Мы несколько оптимизировали пакет тестов в нашей новой статье, урезав Google V8 JavaScript Benchmark и уже избыточный двухпиксельный вариант теста GUIMark2 HTML5 Vector Charting. Мы также добавили Facebook JSGameBench, а также тесты времени автономной работы и надёжности. Но перед тем, как мы перейдём к результатам тестов, позвольте рассказать о последних новостях в мире, где продолжается война браузеров.

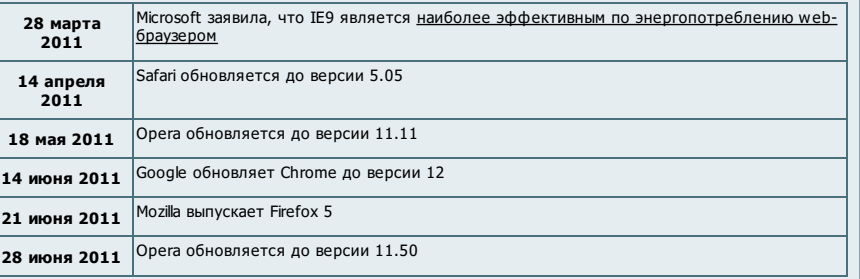

#### **Мнения**

Выход Firefox 5 повлёк за собой волну критики из-за видимого отсутствия каких-либо новых функций. Многие пользователи высказали мнение, что Firefox 5 должен был называться Firefox 4.1 или 4.2. Или даже 4.02.

Кроме того, опасения вызывает и то, насколько хорошо столь быстрый выпуск новых версий будет воспринят ИТ-отделами компаний. Браузер Firefox выбрали многие компании во времена версий 2 и 3. Mozilla также является предпочитаемой платформой для большинства web-дизайнеров. По сути, браузер Firefox заслужил репутацию наиболее стабильного. Но подстраиваясь под цикл разработки Chrome, Mozilla может потерять свои козыри.

Microsoft же бросила камень в огород Google и Mozilla, объявив WebGL [«вредным»](http://blogs.technet.com/b/srd/archive/2011/06/16/webgl-considered-harmful.aspx), то есть IE10 не будет поддерживать данную спецификацию. В поддержку Microsoft высказалось несколько экспертов, хотя следует отметить, что компания явно защищает DirectX.

#### **Наши работы**

- [Сайты](http://cheklab.ru/%d0%bd%d0%b0%d1%88%d0%b8-%d1%80%d0%b0%d0%b1%d0%be%d1%82%d1%8b)
	- [GRYBOLOGY](http://cheklab.ru/%d0%bd%d0%b0%d1%88%d0%b8-%d1%80%d0%b0%d0%b1%d0%be%d1%82%d1%8b/grybology) **M INTEX [SPORT](http://cheklab.ru/%d0%bd%d0%b0%d1%88%d0%b8-%d1%80%d0%b0%d0%b1%d0%be%d1%82%d1%8b/tm-intex-sport)**
	- **M** TM [PLUSHAPPLE](http://cheklab.ru/%d0%bd%d0%b0%d1%88%d0%b8-%d1%80%d0%b0%d0%b1%d0%be%d1%82%d1%8b/tm-plushapple)
	- [Автосалон](http://cheklab.ru/%d0%bd%d0%b0%d1%88%d0%b8-%d1%80%d0%b0%d0%b1%d0%be%d1%82%d1%8b/%d0%be%d1%84%d0%b8%d1%86%d0%b8%d0%b0%d0%bb%d1%8c%d0%bd%d1%8b%d0%b9-%d1%81%d0%b0%d0%b9%d1%82-%d0%b0%d0%b2%d1%82%d0%be%d1%81%d0%b0%d0%bb%d0%be%d0%bd%d0%b0-%d1%8f%d0%bf%d0%be%d0%bd%d1%81%d0%ba%d0%b8) J-CAR
	- **[Автосалон](http://cheklab.ru/%d0%bd%d0%b0%d1%88%d0%b8-%d1%80%d0%b0%d0%b1%d0%be%d1%82%d1%8b/%d0%b0%d0%b2%d1%82%d0%be%d1%81%d0%b0%d0%bb%d0%be%d0%bd-renault) Renault** [Автосалон](http://cheklab.ru/%d0%bd%d0%b0%d1%88%d0%b8-%d1%80%d0%b0%d0%b1%d0%be%d1%82%d1%8b/%d0%b0%d0%b2%d1%82%d0%be%d1%81%d0%b0%d0%bb%d0%be%d0%bd-%d0%b3%d1%83%d1%81%d0%b0%d1%80) Гусар
	- КОКПБ им. [Бехтерева](http://cheklab.ru/%d0%bd%d0%b0%d1%88%d0%b8-%d1%80%d0%b0%d0%b1%d0%be%d1%82%d1%8b/%d0%ba%d0%be%d0%ba%d0%bf%d0%b1-%d0%b8%d0%bc-%d0%b1%d0%b5%d1%85%d1%82%d0%b5%d1%80%d0%b5%d0%b2%d0%b0)
	- [Кудринка](http://cheklab.ru/%d0%bd%d0%b0%d1%88%d0%b8-%d1%80%d0%b0%d0%b1%d0%be%d1%82%d1%8b/%d0%ba%d1%83%d0%b4%d1%80%d0%b8%d0%bd%d0%ba%d0%b0)
	- [Ловелас](http://cheklab.ru/%d0%bd%d0%b0%d1%88%d0%b8-%d1%80%d0%b0%d0%b1%d0%be%d1%82%d1%8b/%d0%bb%d0%be%d0%b2%d0%b5%d0%bb%d0%b0%d1%81)
	- ® [МАГ](http://cheklab.ru/%d0%bd%d0%b0%d1%88%d0%b8-%d1%80%d0%b0%d0%b1%d0%be%d1%82%d1%8b/%d0%bc%d0%b0%d0%b3-43) 43 **• [Магнат](http://cheklab.ru/%d0%bd%d0%b0%d1%88%d0%b8-%d1%80%d0%b0%d0%b1%d0%be%d1%82%d1%8b/%d0%bc%d0%b0%d0%b3%d0%bd%d0%b0%d1%82-%d0%b0%d0%b2%d1%82%d0%be) Авто**
	- [Меридиан-Авто](http://cheklab.ru/%d0%bd%d0%b0%d1%88%d0%b8-%d1%80%d0%b0%d0%b1%d0%be%d1%82%d1%8b/%d0%bc%d0%b5%d1%80%d0%b8%d0%b4%d0%b8%d0%b0%d0%bd-%d0%b0%d0%b2%d1%82%d0%be)
	- [Народные](http://cheklab.ru/%d0%bd%d0%b0%d1%88%d0%b8-%d1%80%d0%b0%d0%b1%d0%be%d1%82%d1%8b/%d0%bd%d0%b0%d1%80%d0%be%d0%b4%d0%bd%d1%8b%d0%b5-%d1%81%d1%83%d0%b2%d0%b5%d0%bd%d0%b8%d1%80%d1%8b) сувениры
	- ООО [«Презент»](http://cheklab.ru/%d0%bd%d0%b0%d1%88%d0%b8-%d1%80%d0%b0%d0%b1%d0%be%d1%82%d1%8b/%d0%be%d0%be%d0%be-%d0%bf%d1%80%d0%b5%d0%b7%d0%b5%d0%bd%d1%82)
	- **®** ООО [«САХ»](http://cheklab.ru/%d0%bd%d0%b0%d1%88%d0%b8-%d1%80%d0%b0%d0%b1%d0%be%d1%82%d1%8b/%d0%be%d0%be%d0%be-%d1%81%d0%b0%d1%85) **• ООО [«Строй](http://cheklab.ru/%d0%bd%d0%b0%d1%88%d0%b8-%d1%80%d0%b0%d0%b1%d0%be%d1%82%d1%8b/%d0%be%d0%be%d0%be-%d1%81%d1%82%d1%80%d0%be%d0%b9-%d0%b4%d0%be%d0%bc) Дом»**
	- ООО [«Стройка»](http://cheklab.ru/%d0%bd%d0%b0%d1%88%d0%b8-%d1%80%d0%b0%d0%b1%d0%be%d1%82%d1%8b/%d0%be%d0%be%d0%be-%d1%81%d1%82%d1%80%d0%be%d0%b9%d0%ba%d0%b0)
	- **ООО [«УЧКОМ»](http://cheklab.ru/%d0%bd%d0%b0%d1%88%d0%b8-%d1%80%d0%b0%d0%b1%d0%be%d1%82%d1%8b/%d0%be%d0%be%d0%be-%d1%83%d1%87%d0%ba%d0%be%d0%bc)**
	- **© ООО [КировТент](http://cheklab.ru/%d0%bd%d0%b0%d1%88%d0%b8-%d1%80%d0%b0%d0%b1%d0%be%d1%82%d1%8b/%d0%be%d0%be%d0%be-%d0%ba%d0%b8%d1%80%d0%be%d0%b2%d1%82%d0%b5%d0%bd%d1%82)**
- Русские [автомобили](http://cheklab.ru/%d0%bd%d0%b0%d1%88%d0%b8-%d1%80%d0%b0%d0%b1%d0%be%d1%82%d1%8b/%d0%b0%d0%b2%d1%82%d0%be%d1%81%d0%b0%d0%bb%d0%be%d0%bd-%d1%80%d1%83%d1%81%d1%81%d0%ba%d0%b8%d0%b5-%d0%b0%d0%b2%d1%82%d0%be%d0%bc%d0%be%d0%b1%d0%b8%d0%bb%d0%b8) Студия [комфорта](http://cheklab.ru/%d0%bd%d0%b0%d1%88%d0%b8-%d1%80%d0%b0%d0%b1%d0%be%d1%82%d1%8b/%d1%81%d1%82%d1%83%d0%b4%d0%b8%d1%8f-%d0%ba%d0%be%d0%bc%d1%84%d0%be%d1%80%d1%82%d0%b0)
- [Логотипы](http://cheklab.ru/%d0%bb%d0%be%d0%b3%d0%be%d1%82%d0%b8%d0%bf%d1%8b)
	- **В** Банк [Триумф](http://cheklab.ru/%d0%bb%d0%be%d0%b3%d0%be%d1%82%d0%b8%d0%bf%d1%8b/%d0%b1%d0%b0%d0%bd%d0%ba-%d1%82%d1%80%d0%b8%d1%83%d0%bc%d1%84)
	- **В** Банк [Хлынов](http://cheklab.ru/%d0%bb%d0%be%d0%b3%d0%be%d1%82%d0%b8%d0%bf%d1%8b/%d0%b1%d0%b0%d0%bd%d0%ba-%d1%85%d0%bb%d1%8b%d0%bd%d0%be%d0%b2)
	- **•** [Гапочка](http://cheklab.ru/%d0%bb%d0%be%d0%b3%d0%be%d1%82%d0%b8%d0%bf%d1%8b/%d0%b3%d0%b0%d0%bf%d0%be%d1%87%d0%ba%d0%b0)
	- **Meranonuc MTK**
- **©** [Юникс](http://cheklab.ru/%d0%bb%d0%be%d0%b3%d0%be%d1%82%d0%b8%d0%bf%d1%8b/%d1%8e%d0%bd%d0%b8%d0%ba%d1%81)

**Добро пожаловать !**

#### **Мы имеем более чем десятилетний опыт в предоставлении информационных и технологических услуг, а также в сфере интернет-**

**публикаций. Наши услуги включают следующие: Информационные услуги**:

\* Редакционные услуги: обзоры, переводы, пресс-релизы, создание любой документации \* Консалтинговые услуги:

аналитика, SEO-оптимизация, раскрутка сайтов, продвижение продуктов и услуг

#### **Технологические услуги** :

\* Тесты продуктов: услуги независимой тестовой

- лаборатории \* Создание сайтов:
- информационные сайты, интернет-магазины

**Спасибо за посещение!**

**mail.russime**  $\frac{2953}{1511}$ 942738

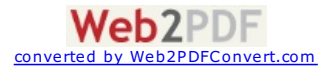

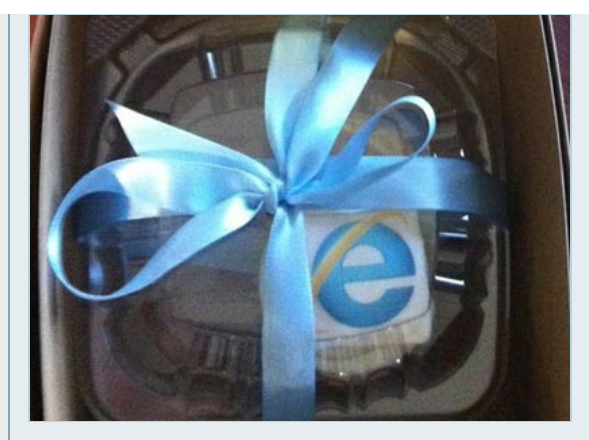

Атакуя Mozilla с нового захода, команда [разработчиков](http://www.tomsguide.com/us/Firefox-5-cupcake-congratulatory-internet-explorer-9-HTML5,news-11592.html) Internet Explorer выслала команде разработчиков <u>Firefox маленький тортик</u> в честь выхода Firefox 5. Отметим, что Mozilla также получила торты от Microsoft за<br>выходы версий Firefox 3 и 4. Но это были полноразмерные торты. Вероятно, это как раз связано с критикой, что Firefox 5 является ничем иным, как незначительным обновлением Firefox 4. Вместе с тортиком прилагалась записка: "Поздравляем с выходом! С любовью, команда IE". Фраза "поздравляем с выходом" наверняка намекает на многочисленные задержки, которыми сопровождался выпуск браузера Firefox 4, и изза которых он вышел на шесть месяцев позже запланированного срока.

Не упуская ни одного шанса ударить по конкуренту, Microsoft использовала и другой повод для критики Firefox 5, когда разработчик IE похвастался приверженности Microsoft делу ИТ.

Mozilla ответила постом в блоге, адресуя проблему с ИТ, хотя и не прямым образом:

"Мы изучаем решения, которые смогут сбалансировать данные потребности…"

Не желая оказаться аутсайдерами, один из разработчиков Opera тоже высказался насчёт быстрого выхода новых версий:

"Несмотря на номер версии (11.50), мы включили много новых функций. Хотя другие браузеры в спешке пытаются выпускать совершенно новые версии с небольшими улучшениями, мы сохраняем традиционную нумерацию версий, но вместе с тем выпускаем обновления чуть быстрее".

Конечно, подобный комментарий явно нацелен на Mozilla, но, возможно, он касается и Google. Opera и Google раньше конкурировали довольно напряженно, и какое-то время (до выхода IE9) Chrome и Opera менялись званием лидера почти каждый месяц в диаграммах производительности.

Теперь, после рассмотрения основных новостей, позвольте перейти к участникам нашей очередной битвы браузеров.

# **Встречайте браузеры**

Когда мы опубликовали первую битву браузеров в марте 2010 года, то сразу же перешли к тестам. Вместе с тем мы не представляли подробного обзора каждого браузера; мы предполагали, что каждый уже знаком с пятью лидирующими браузерами. Мы даже не предполагали, насколько популярными окажутся наши статьи, которые стали читать и технически менее подкованные пользователи. Поэтому мы решили знакомить наших читателей с каждым браузером должным образом.

#### **Chrome**

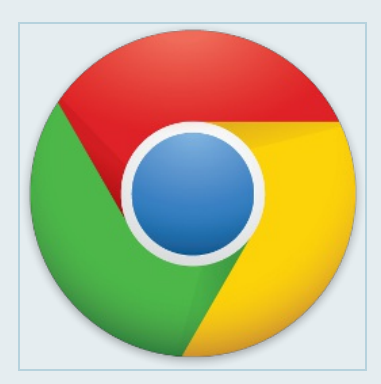

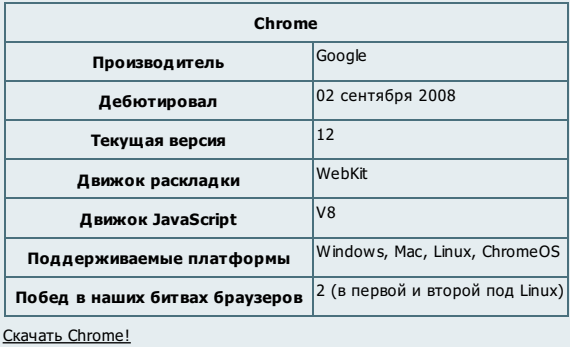

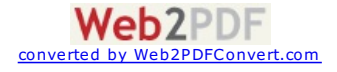

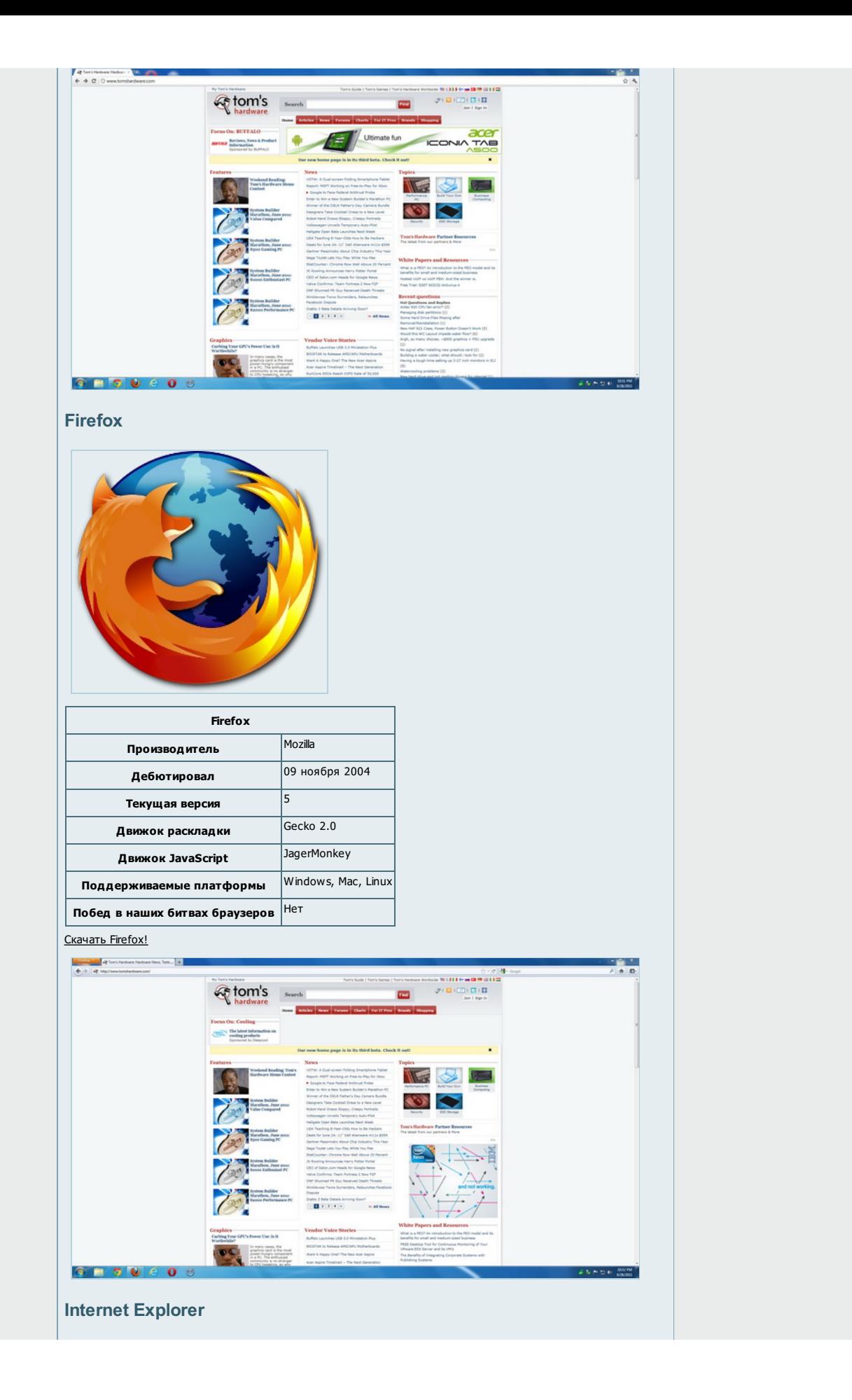

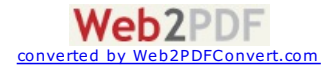

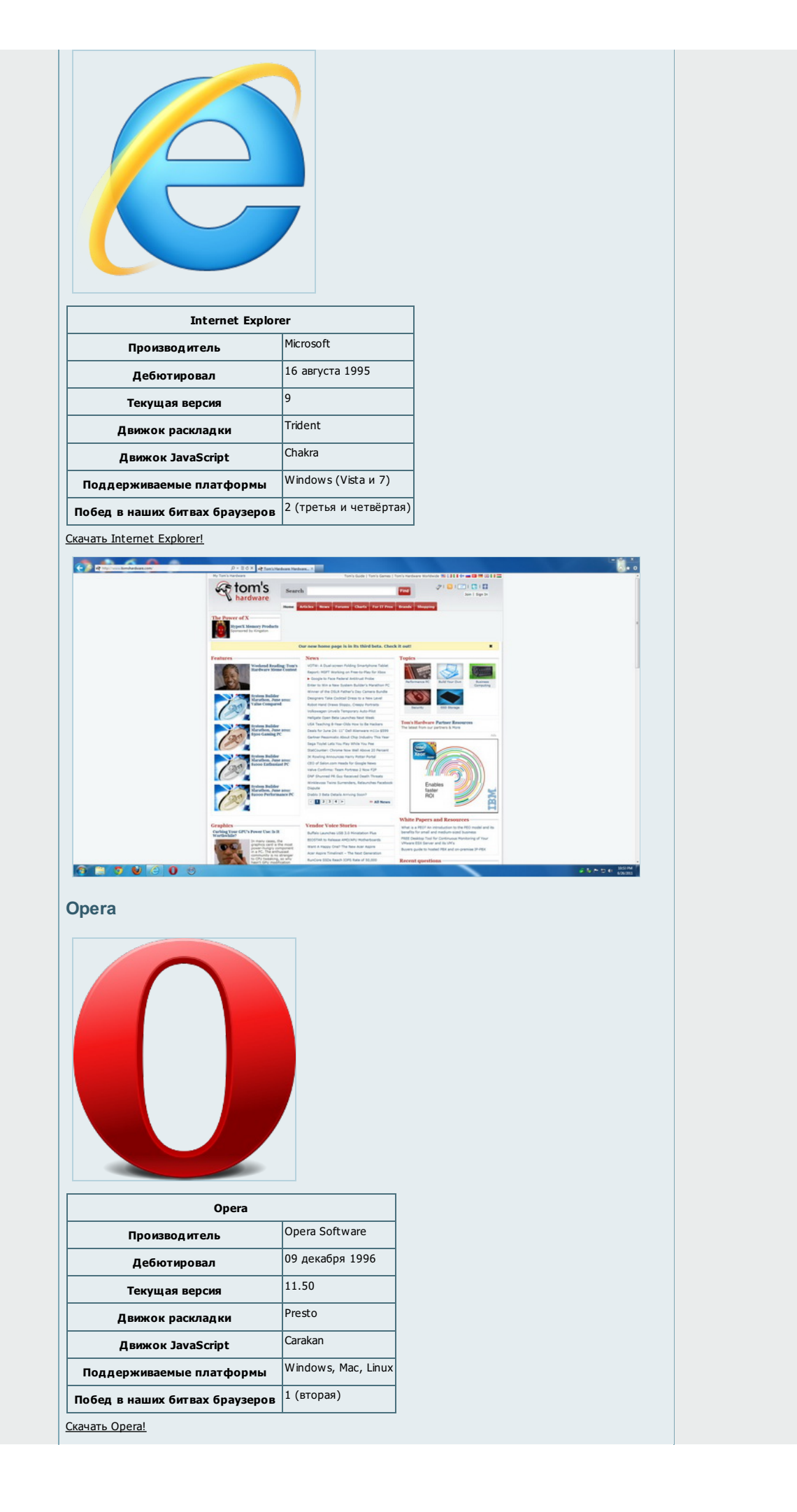

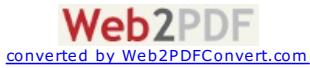

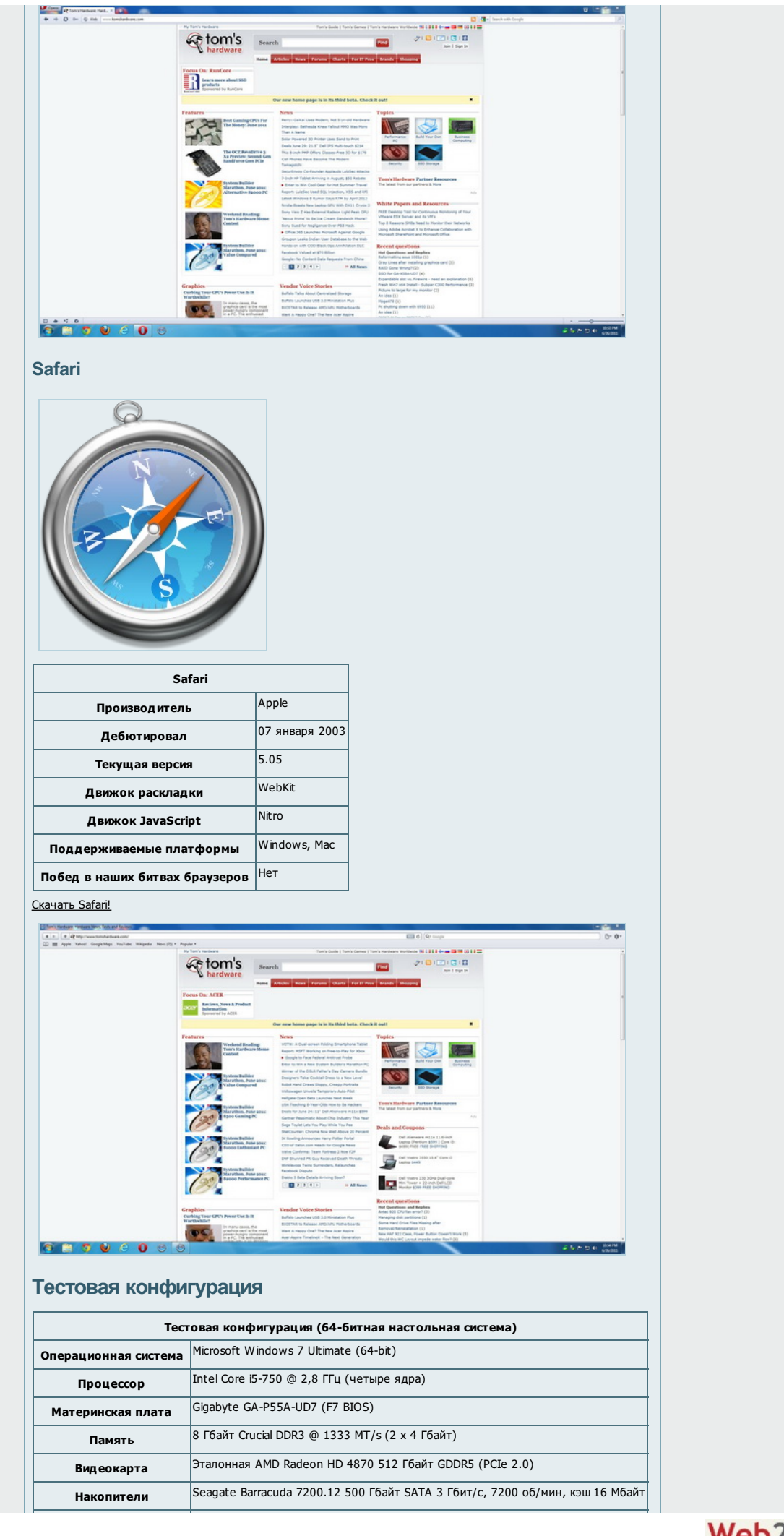

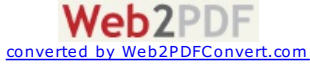

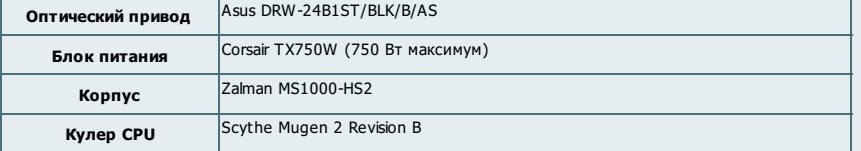

Начиная с данной статьи, мы добавляем тест времени автономной работы. Вполне очевидно, что настольная система для подобной оценки не подойдёт, поэтому мы использовали старый нетбук Dell Inspiron Mini 10v первого поколения для данного теста.

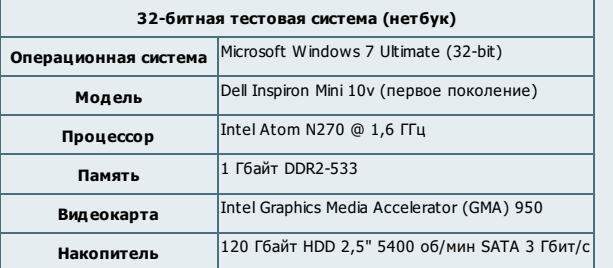

Оба наших теста времени загрузки страницы и новый тест Facebook JSGameBench относятся к типу клиент/сервер и требуют локального web-сервера. По этой причине мы взяли один из старых компьютеров, установили сервер Ubuntu 10.04 LTS и подключили его к сети.

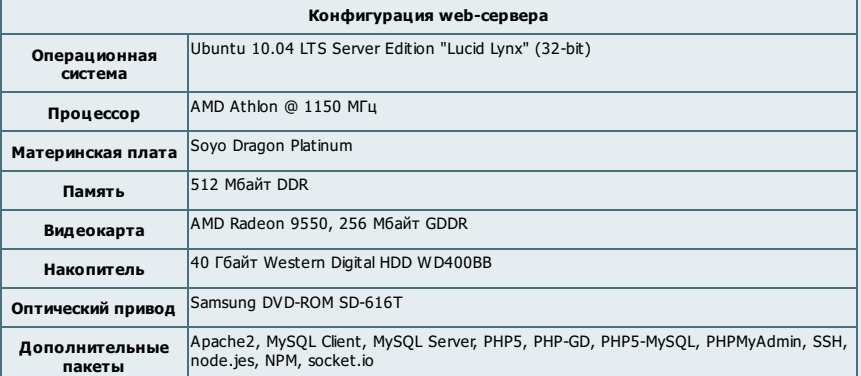

Перед тестами мы полностью обновили Windows 7 (включая Service Pack 1) на 20 июня 2011 для 64-битной<br>настольной тестовой системы и на состояние 25 июня 2011 для 32-битной мобильной тестовой системы. На<br>обеих тестовых сист включая драйверы, плагины и web-браузеры.

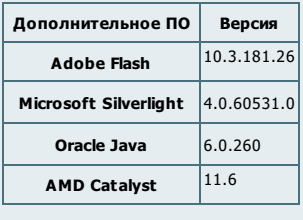

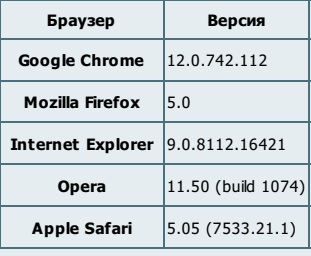

#### **Методика тестирования**

Компьютер перезапускался и некоторое время "подогревался" до тестов следующего браузера. За<br>исключением тестов совместимости все результаты являются средним значением нескольких итераций тестов. Тесты с небольшим временем выполнения, с небольшим масштабом и/или значительным разбросом<br>запускались большее количество раз. В следующей таблице приведены все 37 тестов, которые мы<br>проводили в рамках тестирования теста.

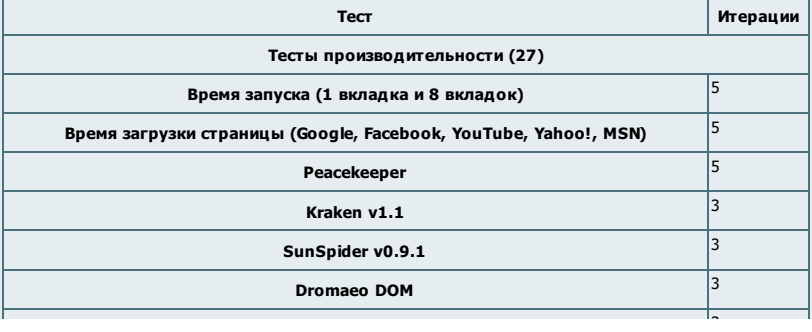

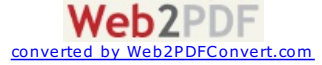

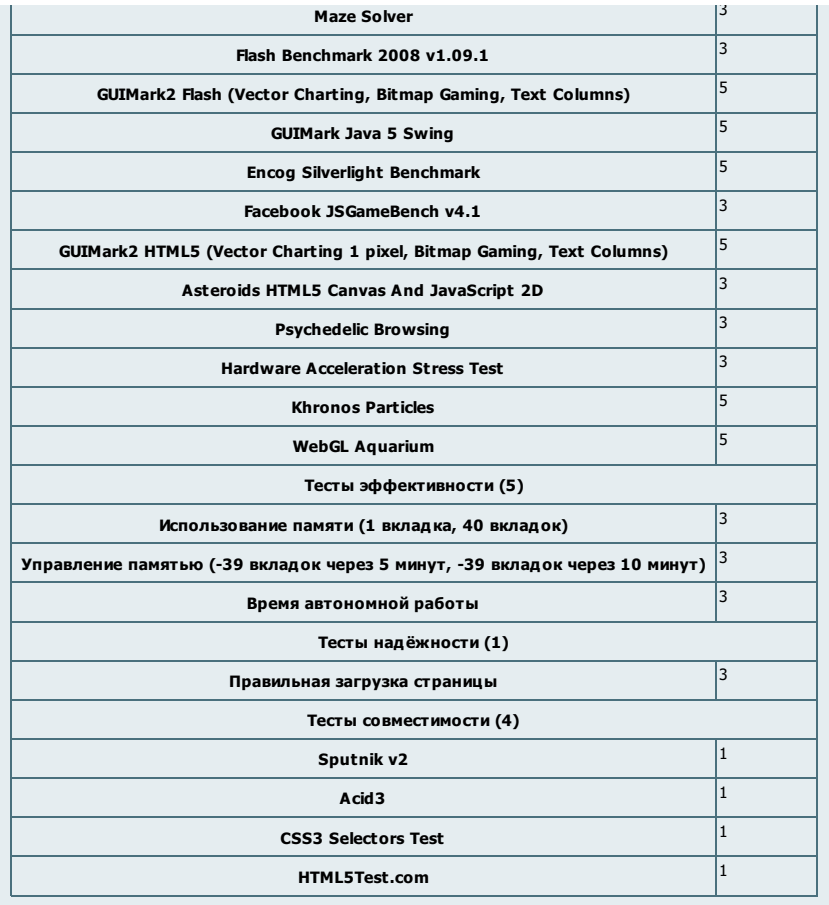

Дополнительная информация о каждом тесте приводится в соответствующем разделе вместе с результатами.

# **Тесты скорости**

#### **Время запуска**

#### **Одна вкладка**

Как обычно, для нашего теста запуска браузера с одной вкладкой мы использовали сайт Google.com.

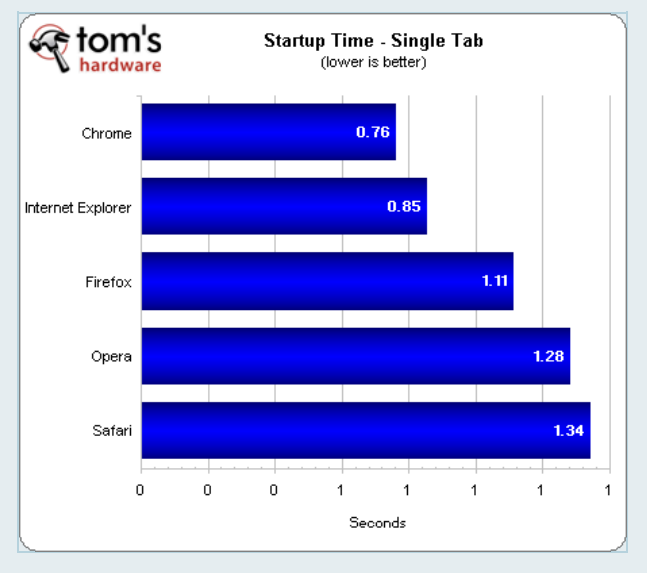

Собственный браузер Google Chrome загружает страницу Google.com примерно за три четверти секунды. IE9 приходит вторым, загружая вкладку менее чем за секунду. Браузер Firefox 5 оказывается третьим с<br>временем 1,11 секунд. Орега стартует с одной вкладкой за 1,28 секунд и занимает четвёртое место. Safari<br>оказывается в аутсайд

**Восемь вкладок**

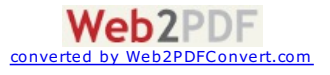

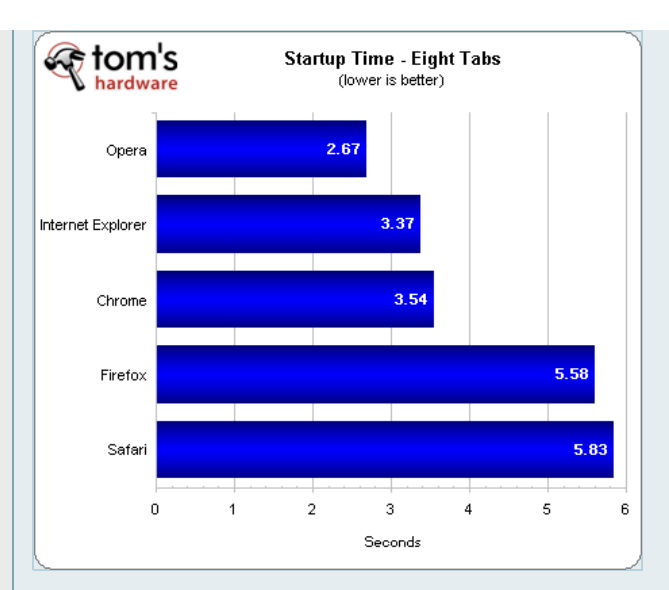

Opera смогла выйти вперёд при одновременном открытии восьми вкладок, заняв первое место с результатом всего 2,67 секунд. IE9 занял второе место, загрузив вкладки за 3,37 секунды, причём данное число вкладок является максимальным. Chrome приходит третьим с результатом 3,54 секунды. Firefox 5 заметно отстаёт, у браузера на загрузку вкладок ушло больше пяти с половиной секунд. Safari вновь в аутсайдерах, восемь вкладок загрузились почти за шесть секунд.

IE9 и Chrome можно назвать победителями по общему времени загрузки страниц, но самым большим сюрпризом стала Opera. Поскольку все браузеры стартуют около одной секунды с одной вкладкой, результат Opera меньше трёх секунд с восемью вкладками весьма интересен. Firefox 5 и Safari 5.0.5 демонстрируют самое большое время загрузки восьми вкладок, у браузеров уходит от пяти до шести секунд.

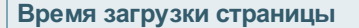

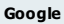

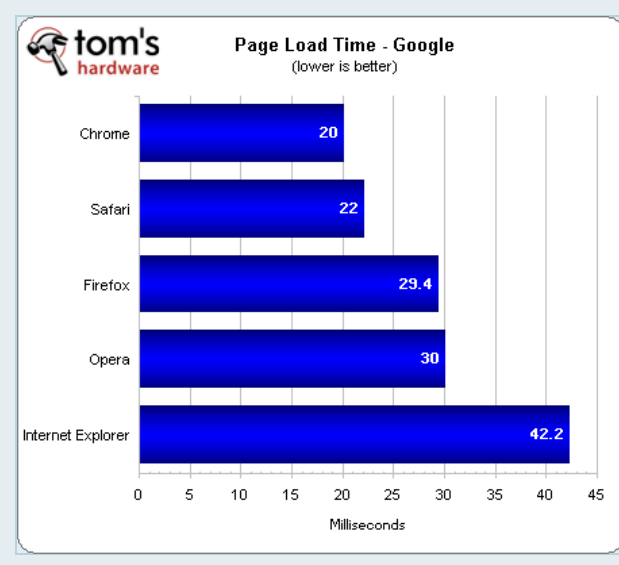

Браузеры на движке WebKit Chrome и Safari загружают Google.com быстрее всего; им требуется 20 и 22 мс, соответственно. Firefox 5 приходит третьим с результатом меньше 30 мс. Вплотную подбирается Opera с четвёртым место и результатом 30 мс, а IE9 находится на последнем месте с временем загрузки больше 42 мс.

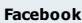

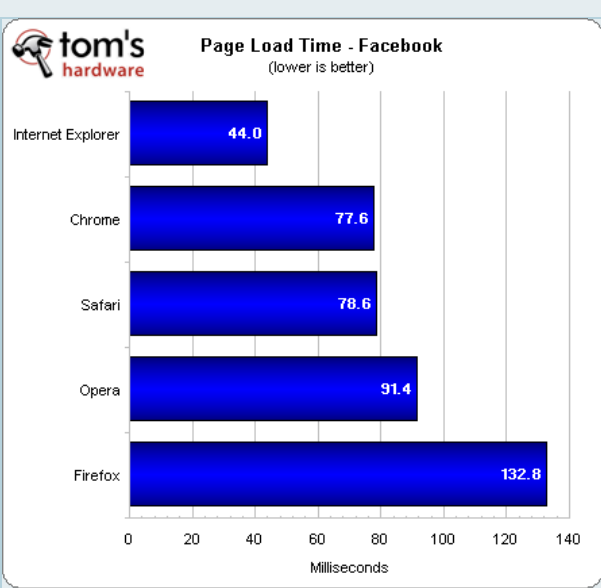

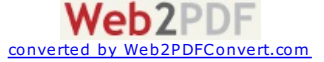

IE9 занимает первое место, загрузив вторую по популярности в мире страницу всего за 44 мс. Браузеры на<br>WebKit вновь показывают близкие результаты, Chrome загружает страницу за 77,6 мс, а Safari — за 78,6 мс.<br>Орега вновь н

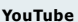

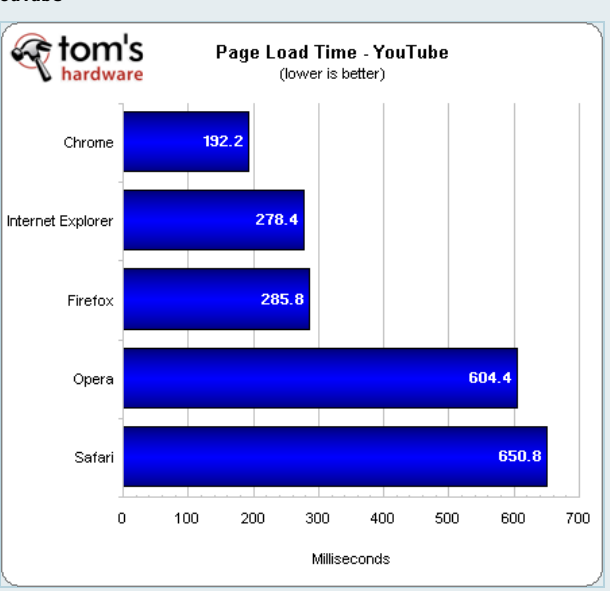

Chrome вновь лидирует при загрузке другой собственности Google; заглавная страница YouTube выводится<br>меньше чем за 200 мс. Конкуренты IE9 и Firefox 5 подходят довольно близко на втором и третьем местах<br>(соответственно), о **Yahoo!**

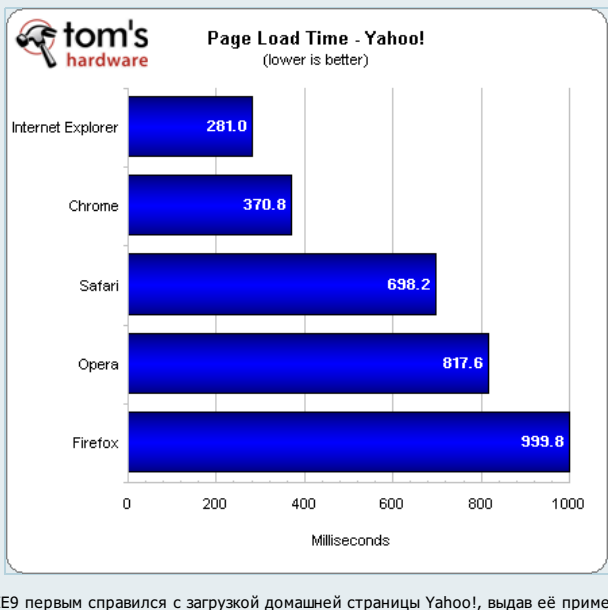

IE9 первым справился с загрузкой домашней страницы Yahoo!, выдав её примерно за 280 мс. Chrome<br>финиширует вторым с результатом чуть больше 370 мс. Safari заметно отстаёт с третьим местом и<br>результатом почти 700 мс. Орега

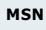

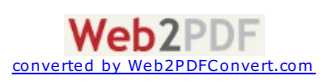

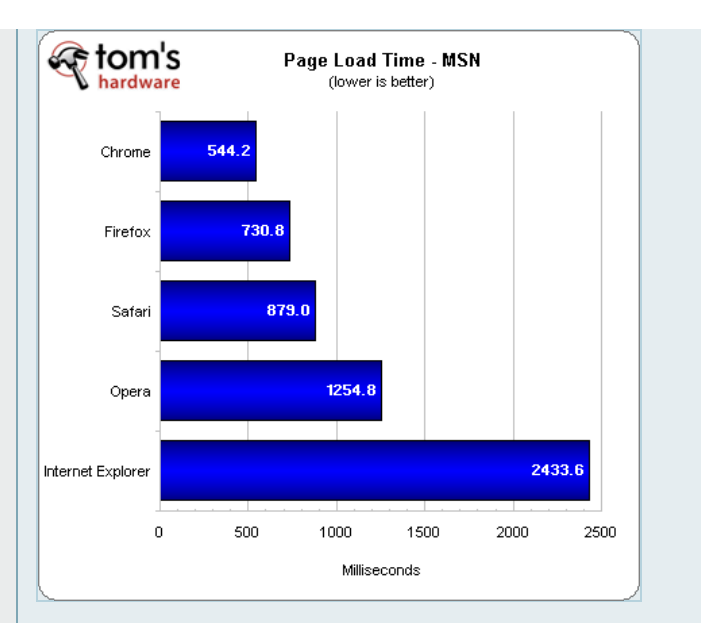

Chrome финиширует первым, загружая страницу всего за 544,2 мс. Firefox находится на втором месте с<br>результатом 730 мс. Safari выходит на третье место со временем 880 мс. Opera отстаёт, загружая страницу<br>за 1,25 с. Удивите загрузки страницы.

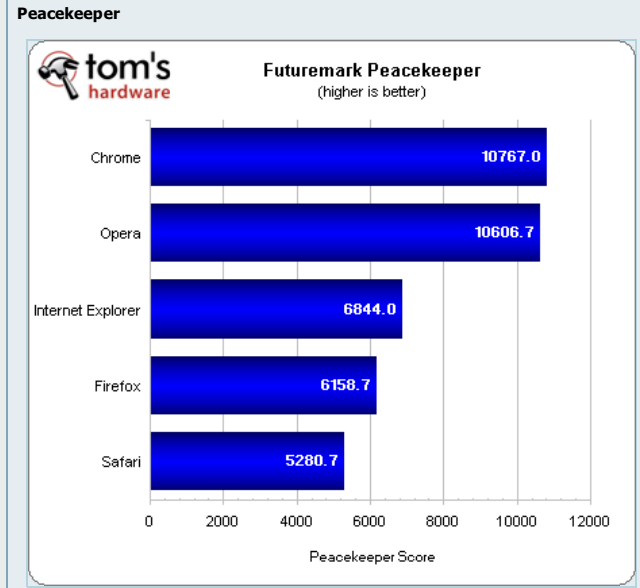

Chrome обошёл своего давнего соперника Opera в тесте Futuremark Peacekeeper, получив результат 10 750 (всего на 150 баллов больше, чем Opera). IE9 заметно отстаёт и занимает третье место с результатом чуть меньше 7000. Firefox 5 приходит четвёртым с результатом 6150, а Safari финиширует последним, набрав 5250 баллов.

# **JavaScript**

#### **Kraken**

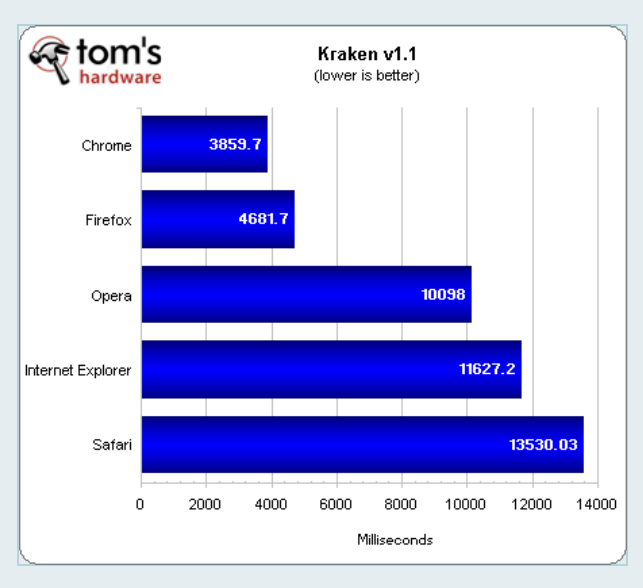

Google Chrome лидирует в Kraken с результатом чуть меньше 3900. Firefox 5 занимает второе место, показав результат чуть меньше 4700 мс. Opera заметно отстаёт с четвёртым местом – результат почти 10 100 мс. IE9 оказывается четвёртым с результатом 11 600 мс, а Safari занимает пятое место с результатом больше 13

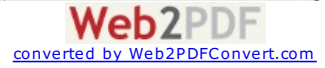

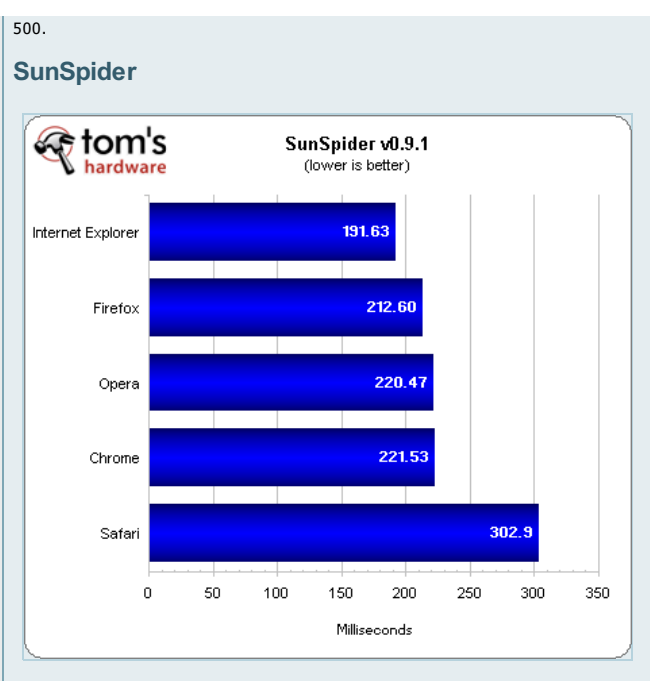

Internet Explorer 9 финиширует первым в тесте SunSpider с результатом чуть меньше 200 мс. Firefox<br>оказывается вторым с результатом 212 мс, а Орега подходит вплотную, показав 220 мс. Сhrome находится<br>сразу за Орега с резул

# **DOM**

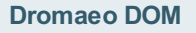

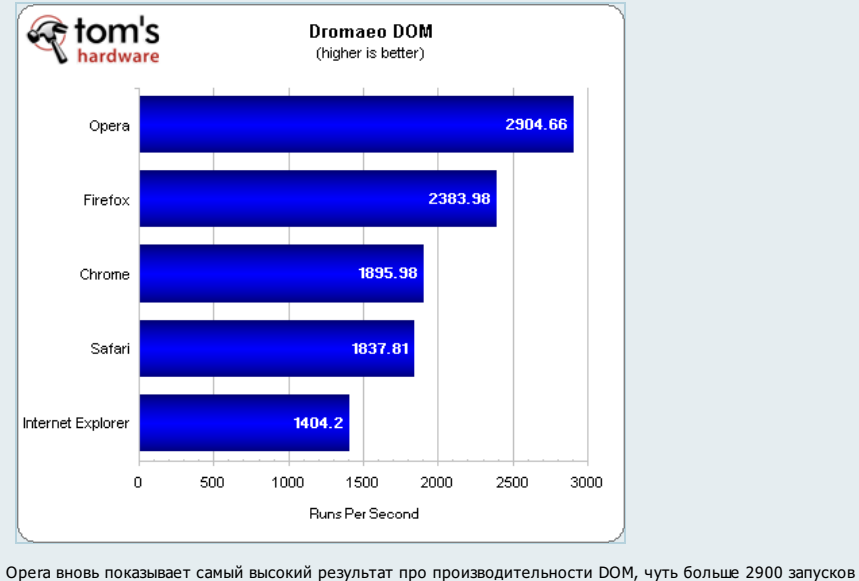

в секунду. Firefox 5 тоже даёт неплохой уровень производительности с количеством запусков чуть меньше 2400. Собратья по WebKit браузеры Chrome и Safari показывают близкие результаты около 1850 запусков, занимая третье и четвёртое место (соответственно). IE9 справляется с тестом хуже всех, показав всего 1400 запусков.

#### **CSS**

**Maze Solver**

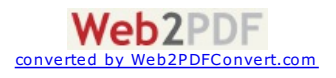

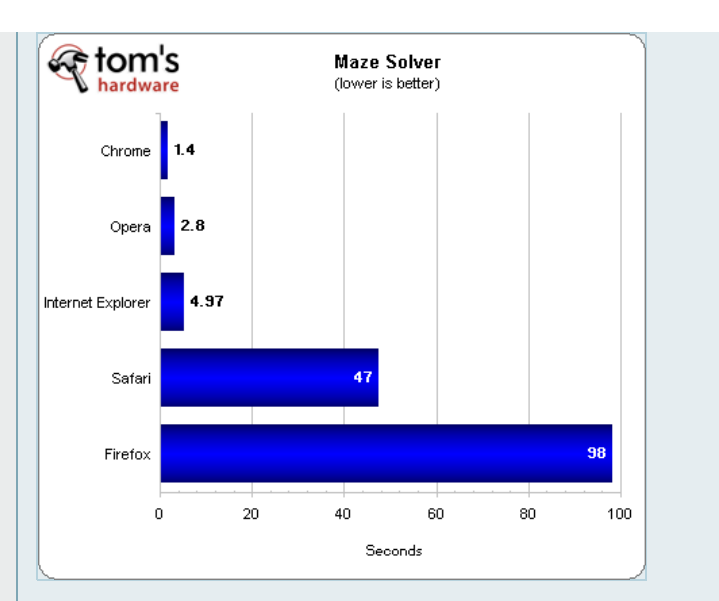

Chrome 12 оказывается на лидирующих позициях в тесте Maze Solver CSS3, показав в два раза меньшее<br>время, чем уже весьма приличный результат Opera в 2,8 секунд. IE9 занимает тоже весьма достойное<br>третье место с результатом почти 50 секунд. Firefox 5 проваливает тест и откатывается на пятое место, на выполнение задания ушло почти 100 секунд.

#### **Flash**

#### **Flash Benchmark '08**

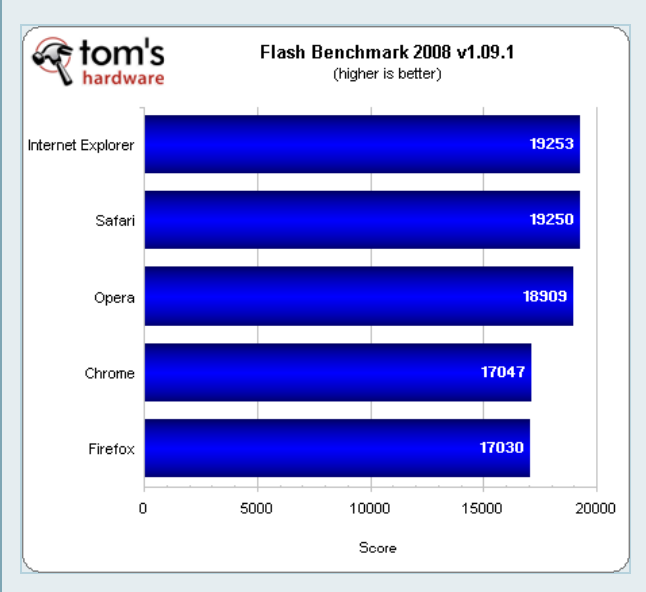

Microsoft Internet Explorer 9 и Apple Safari сражаются за первое место с результатом около 19 250 баллов. Opera немного отстаёт, выдав 18 909 баллов, а Chrome 12 и Firefox 5 тоже показывают очень близкие результаты – около 17 000.

#### **GUIMark2 Flash**

Чтобы упростить трактовку результатов GUIMark2 и снизить влияние этого теста на общие результаты, мы<br>скомбинировали три теста (отрисовка векторов, игры с растровыми объектами и текстовые колонки) в<br>единый результат GUIMar названием Detail, после чего выведем средний результат на второй диаграмме Composite.

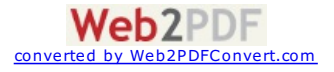

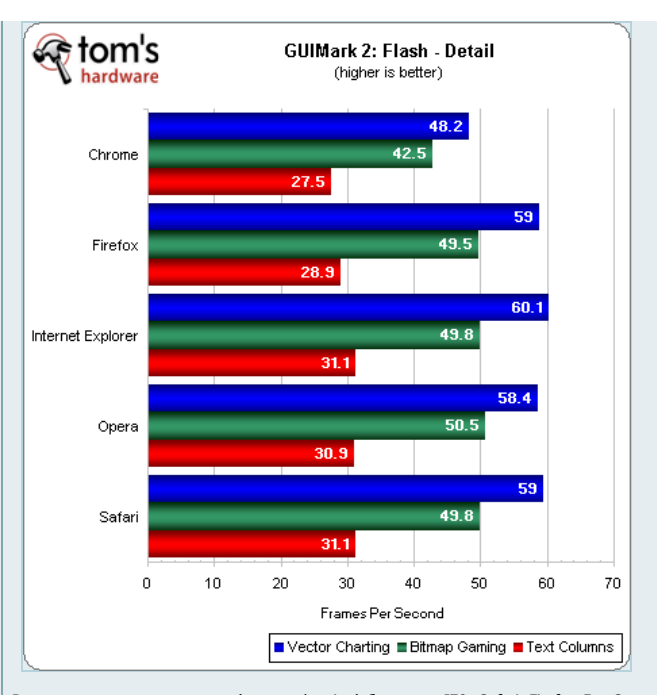

В тесте отрисовки векторов (vector charting) браузеры IE9, Safari, Firefox 5 и Opera 11.50 показывают себя очень хорошо с результатом почти 60 кадров в секунду. Только Chrome заметно отстаёт, выдавая результат меньше 50 fps.

В тесте игр с растровыми объектами (bitmap gaming) мы наблюдаем ещё один близкий результат четырёх<br>браузеров — около 50 fps, но порядок на этот раз другой: Opera, Safari, IE9, Firefox 5. Chrome вновь отстаёт с<br>результатом

В тесте текстовых колонок (text columns) браузеры Internet Explorer, Safari и Opera вновь показывают очень близкий результат, сражаясь за первое место (в перечисленном порядке). Firefox отстаёт на пару кадров в секунду, ещё на один кадр в секунду от него отстаёт Chrome. Теперь позвольте перейти к среднему результату GUIMark2 Flash.

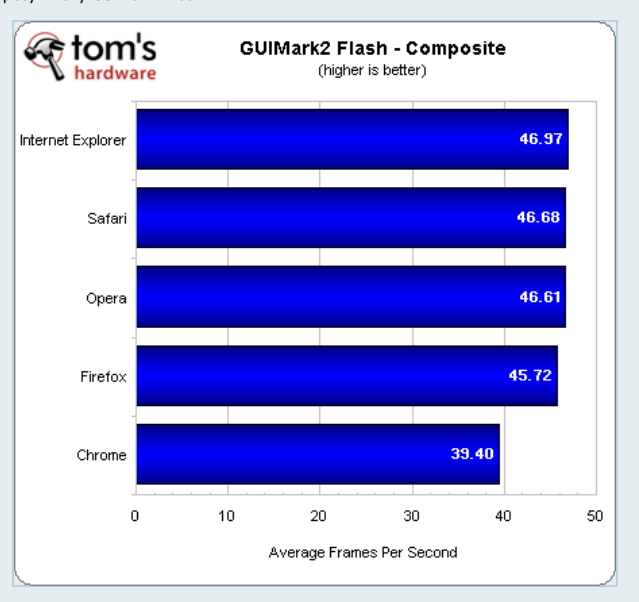

Мы взяли средний результат оп трём тестам GUIMark2 Flash. Можно видеть, что победителем в целом стал<br>Internet Explorer. Но второе место Safari и третье Opera тоже вполне достойные – отставание от лидера<br>составляет меньше

**Java**

**GUIMark Java**

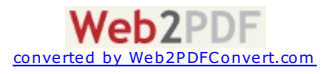

<span id="page-13-0"></span>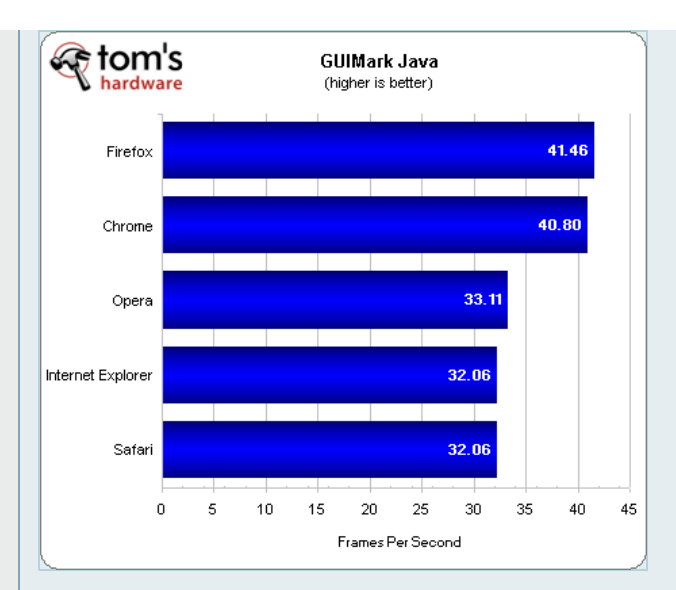

Firefox и Chrome сражаются за первое место в тесте производительности Java, выдавая около 40 fps. Opera<br>находится посередине с результатом 33 fps, а IE9 и Safari занимают вместе последнее место с результатом<br>36,02 кадра в

# **Silverlight**

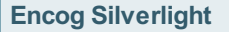

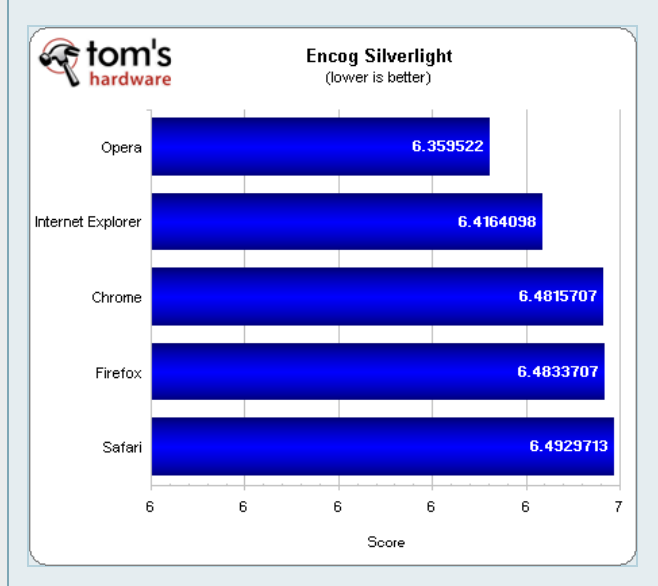

Opera 11.50 смогла выйти вперёд с приличным отрывом в тесте Encog Silverlight benchmark. IE9 находится на втором месте, а Chrome снижается до третьего. Firefox 5 подходит вплотную с четвёртым местом, Safari оказывается последним на нашей диаграмме.

# **HTML5**

#### **JSGameBench**

JSGameBench – новая добавка к нашей битве браузеров. Данный тест был создан разработчиками Facebook для оценки производительности HTML5 в играх.

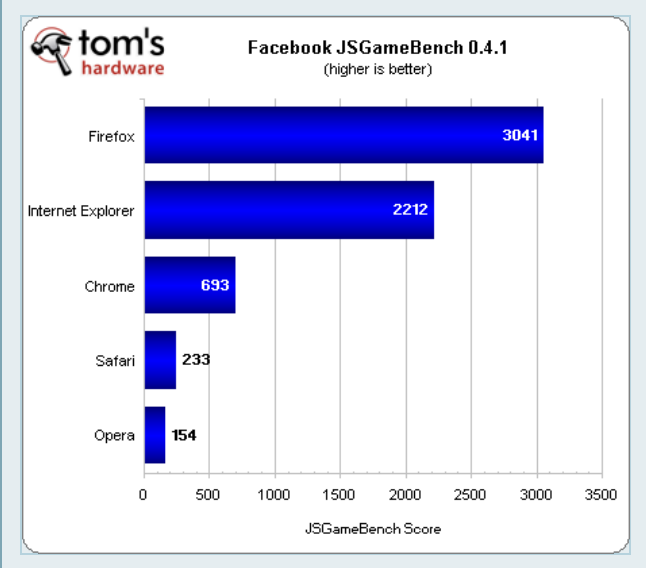

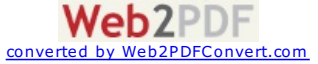

Firefox 5 значительно обгоняет другие браузеры, занимая первое место с результатом больше 3000. IE9 тоже весьма неплохо показывает себя на втором месте, набрав больше 2200 баллов, а Chrome на третьем месте показывает результат уже меньше 700 баллов. Safari и Opera откатываются на четвёртое и третье места с результатом 233 и 154 балла, соответственно.

#### **GUIMark2 HTML5**

Мы отказались от оригинальной двухпиксельной версии теста GUIMark2 HTML5 Vector Charting, теперь мы будем оценивать только более актуальный однопиксельный вариант. Как и в случае тестов GUIMark2 Flash, мы скомбинировали результаты GUIMark2 HTML5 в один график, на котором мы приведём среднее значение. На диаграмме Detail ниже мы вывели результаты всех трёх трестов по отдельности (отрисовка векторов (однопиксельный вариант), игры с растровыми объектами и текстовые колонки).

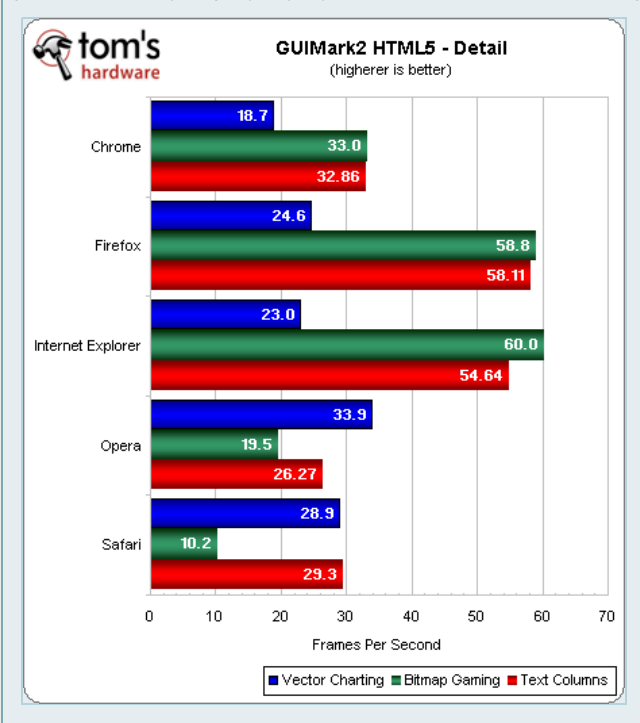

Достигнув почти 34 кадра в секунду, браузер Opera оказался лидером в тесте отрисовки векторов (vector charting) GUIMark2 HTML5. Safari вышел на второе место с результатом меньше 29 fps. Firefox идёт следующим с результатом 24,6 fps. IE9 оказался четвёртым, выдав 23 fps, а Chrome смог обеспечить лишь чуть меньше 20 кадров в секунду.

Internet Explorer 9 и Firefox 5 прекрасно показывают себя в тесте игр с растровыми объектами (HTML5 bitmap gaming), браузер Microsoft получил 60 fps, а Mozilla – чуть в несть случественно отстаёт от них Google<br>Сродне на третьем месте с результатом 33 fns. Четвёнтое место лосталось Орека по них Google Chrome на третьем месте с результатом 33 fps. Четвёртое место досталось Opera с результатом 20 fps; аутсайдером на этот раз стал Safari выдав всего десять кадров в секунду.

В тесте текстовых колонок (text column) браузеры Firefox и Internet Explorer вновь выходят вперёд, у первого мы получили 58 fps, а у последнего – 55 fps. Третье место досталось Chrome, который набрал почти половину результата IE9 и Firefox: 33 fps. Safari и Opera занимают четвёртое и пятое места (соответственно), результат Safari ближе к 30 fps, а Opera – ближе к 25 fps. Теперь давайте посмотрим на среднюю производительность.

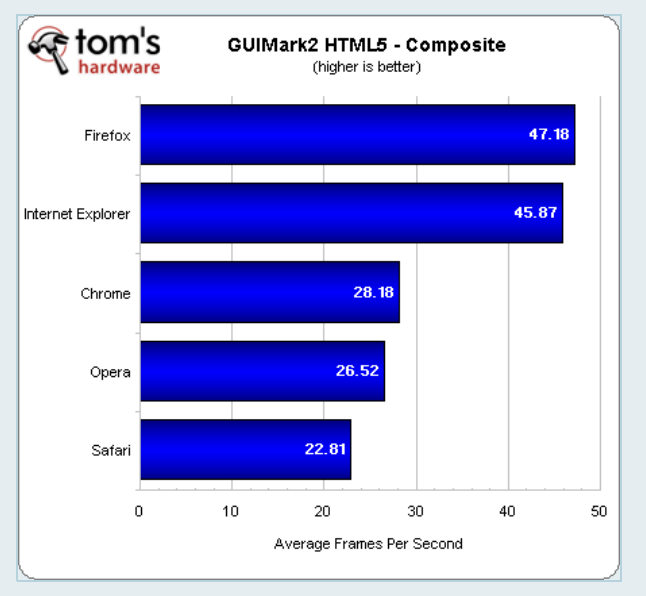

Если оценивать по среднему результату всех трёх тестов GUIMark2 HTML5, то браузер Firefox 5 выходит вперёд, выдавая больше 47 кадров в секунду. IE9 следует вплотную за ним, занимая второе место со средним результатом чуть меньше 46 кадров в секунду. Chrome приходит третьим с результатом более 28 fps, а Opera оказывается на четвёртом месте – 26,5 fps. Safari выходит в аутсайдеры, выдав меньше 23 кадров в секунду.

**Asteroids HTML5 Canvas и JavaScript 2D**

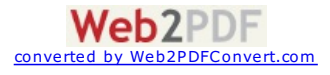

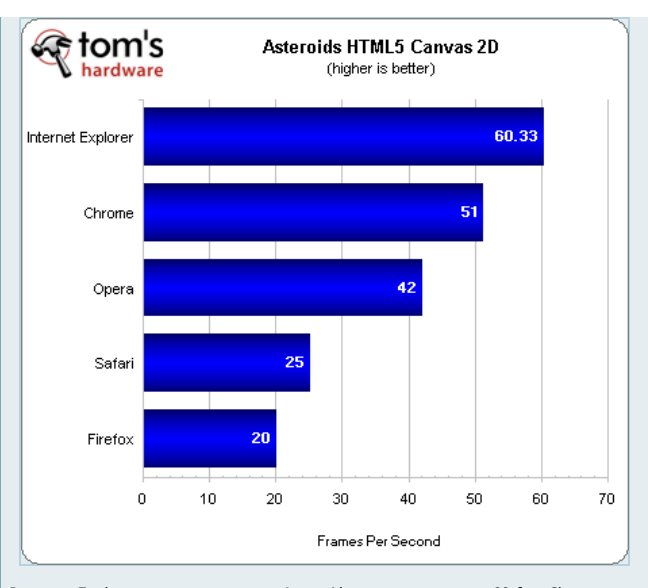

Internet Explorer лидирует в тесте Asteroids, выдав результат 60 fps. Chrome находится на втором месте с<br>результатом 51 fps. Орега приходит третьим с результатом 42 кадра в секунду. Safari финиширует<br>четвёртым, показав 25

## **Аппаратное ускорение HTML5**

**Psychedelic Browsing**

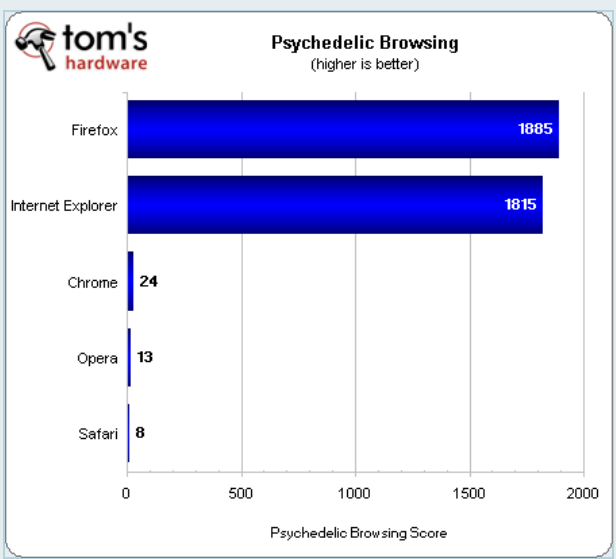

На первом месте находится браузер Firefox 5, которому удалось обойти IE9 в собственном тесте Microsoft Psychedelic Browsing. Все другие браузеры значительно отстают, на третьем месте находится Chrome, который выдал всего 24 балла. Opera и Safari занимают четвёртое и пятое места, соответственно, с

*<u></u>* tom's **Hardware Acceleration Stress Test** (higher is better) 60 Firefox 60 Internet Explorer Chrome Opera Safari  $\overline{0}$  $10$  $20\,$  $_{\rm 30}$  $^{40}$ 50 60 Frames Per Second

#### **Hardware Acceleration Stress Test**

результатами 13 и 8 баллов.

Firefox 5 вновь соревнуется с IE9 за первое место в тесте Mozilla Hardware Acceleration Stress Test, оба браузера набирают максимальный результат 60 кадров в секунду. Chrome находится на третьем месте с результатом 19 fps, вплотную за ним следует Opera с 18 fps. Safari выходит в аутсайдеры, выдав всего

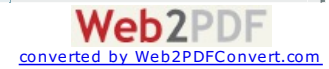

четыре кадра в секунду.

В целом, как показывают тесты аппаратного ускорения HTML5, Firefox 5 немного обгоняет IE9.

#### **Khronos Particles**

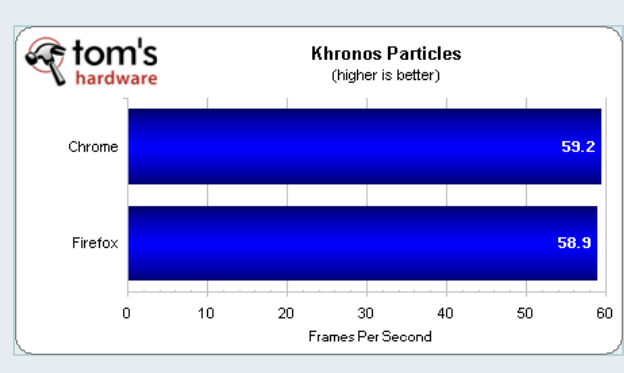

Google Chrome и Mozilla Firefox дают практически идентичные результаты 59,2 fps и 58,9 fps, соответственно.

# **WebGL Aquarium**

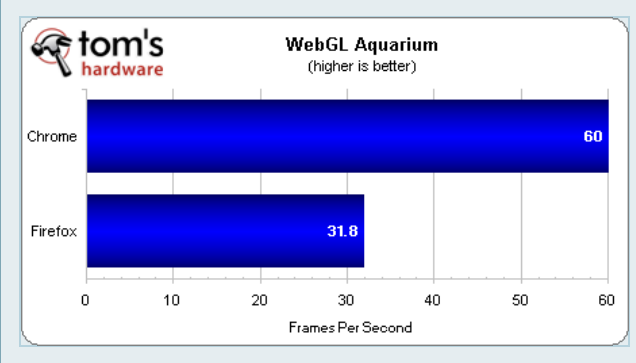

Chrome 12 смог дать 60 кадров в секунду в демо WebGL Aquarium, а Firefox 5 смог достичь всего 32 fps. Браузер Google справляется с WebGL заметно лучше, чем браузер Mozilla.

# **Тесты эффективности использования памяти**

# **Использование памяти: одна вкладка**

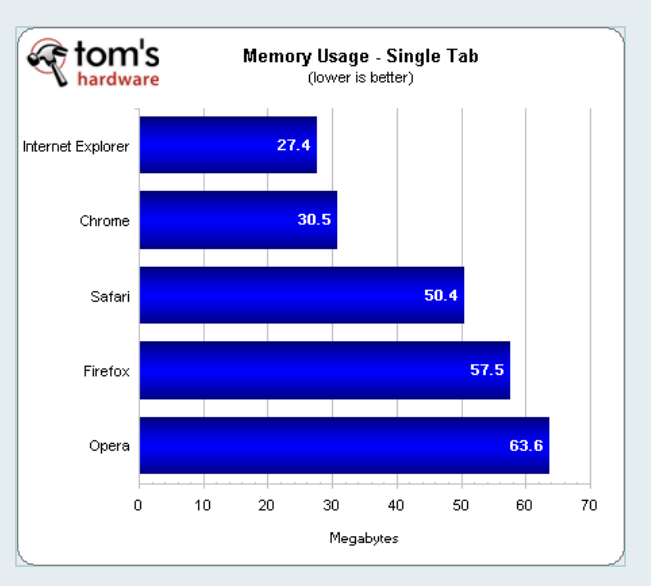

Мы получили заметную разницу по использованию памяти между браузерами при открытии одной вкладки. На первом месте находится Internet Explorer 9, занявший в памяти всего 27 Мбайт для отображения одной<br>вкладки. Вплотную к IE9 находится Google Chrome, которому потребовалось 30 Мбайт. Safari вышел на<br>третье место, заняв в Мбайт, а Opera по-прежнему потребляет больше всего памяти – 63,6 Мбайт.

# **Использование памяти: 40 вкладок**

Как обычно, в браузере Safari нам пришлось загружать все вкладки по-отдельности, иначе браузер Apple "подвисает" в бесконечном цикле загрузки страниц.

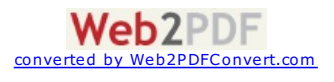

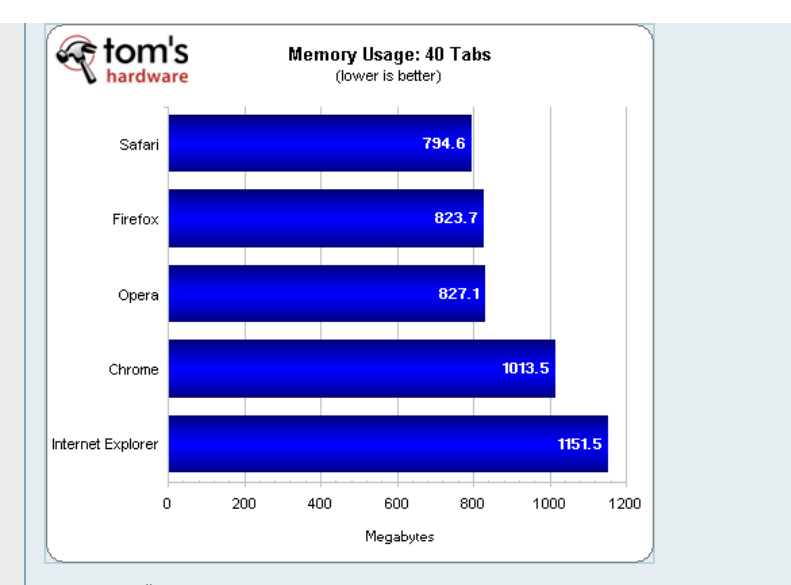

Несговорчивый Apple Safari потребляет меньше всего памяти, когда открыты все 40 вкладок, за ним следует Mozilla Firefox, который требует на 25 Мбайт больше. На третьем месте находится браузер Opera, которому<br>для отображения 40 вкладок потребовалось меньше 1 Гбайт (значимое улучшение по сравнению с<br>предыдущими версиями норве 150 Мбайт больше планки в 1 Гбайт.

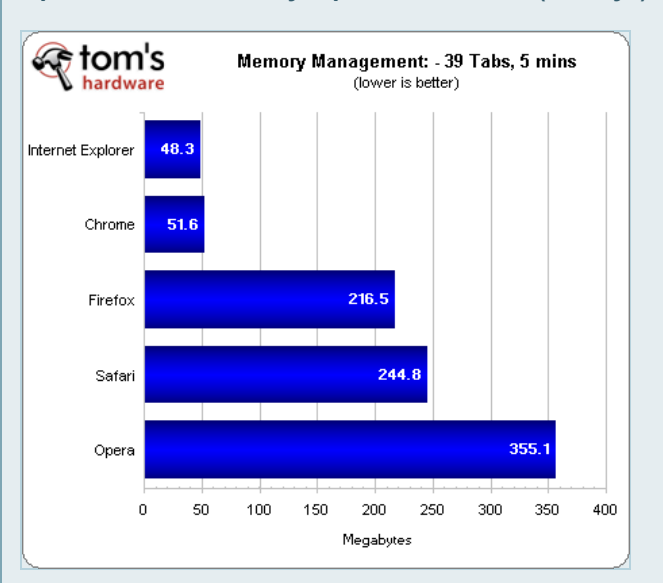

**Управление памятью: убираем 39 вкладок (5 минут)**

Мы закрыли 39 из 40 вкладок и подождали пять минут, после чего использование памяти IE9 и Chrome упало почти что до уровня одной вкладки, поэтому браузеры занимают первое и второе места,<br>соответственно. На третьем месте находится Firefox 5 с результатом около 200 Мбайт, то есть в четыре раза больше, чем с одной вкладкой. На четвёртом месте расположился браузер Safari, который потреблял около 250 Мбайт после закрытия 39 вкладок, то есть примерно в пять раз больше, чем в случае с одной вкладкой. Opera вновь вышел в аутсайдеры, заняв в памяти больше 350 Мбайт – меньше половины памяти с открытыми 40 вкладками.

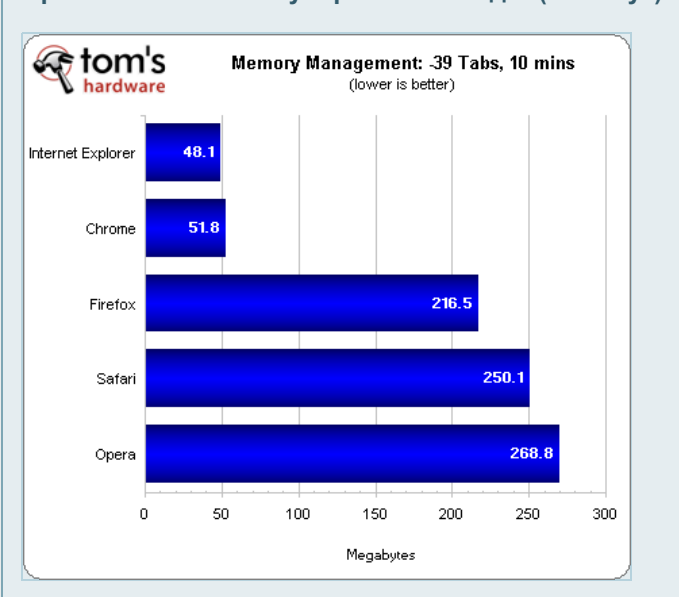

#### **Управление памятью: убираем 39 вкладок (10 минут)**

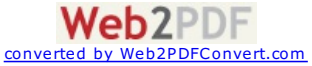

Мы подождали ещё пять минут, но порядок не изменила, разве что браузер Opera "похудел" на 70 мегабайт.<br>Впрочем, этого оказалось всё равно недостаточно, чтобы поднять Opera с последнего места, хотя мы наблюдаем существенное улучшение в управлении памятью по сравнению с предыдущей версией.

#### **Тесты эффективности: время автономной работы**

После того, как Microsoft анонсировала, что IE9 станет лучшим web-браузером по эффективности энергопотребления, мы ждали возможности проверить это заявление на практике. Конечно, эффективность энергопотребления важнее всего для дата-центров и бизнес-окружения, но не следует забывать, что она влияет на время автономной работы мобильных устройств. Поэтому мы добавили в нашу битву браузеров сравнение времени автономной работы.

Чтобы определить, как каждый браузер влияет на время автономной работы, мы взяли нетбук Dell Inspiron Mini 10v первого поколения в качестве тестовой платформы. Мы установили 32-битную версию Windows 7 Ultimate и выполнили обновление на состояние 25 июня 2011 (включая SP1 и MSE). Мы также установили все необходимые дополнения, такие как Flash, Java и Silverlight, после чего перешли к тестам пяти webбраузеров. В опциях управления энергопотреблением мы указали никогда не приглушать или выключать экран, никогда не выключать жёсткие диски, никогда не переходить в режим сна, а также установили выключение нетбука в случае критического опустошения аккумулятора. Критический уровень был изменён с 5% до 3%, чтобы наши тесты соответствовали проведённым под Linux. Наконец, мы выставили максимальную яркость и максимальный уровень громкости. Мы использовали очень большой список воспроизведения роликов YouTube в качестве нагрузки, а подключение к Интернету выполняли через беспроводную сеть Wi-Fi, а не через проводную Ethernet, чтобы наш сценарий был максимально реалистичным для мобильного использования ПК. Когда нетбук "умирал", мы подключали его к источнику<br>питания и фиксировали время жизни предыдущей загрузки с помощью дополнительной утилиты стороннего разработчика.

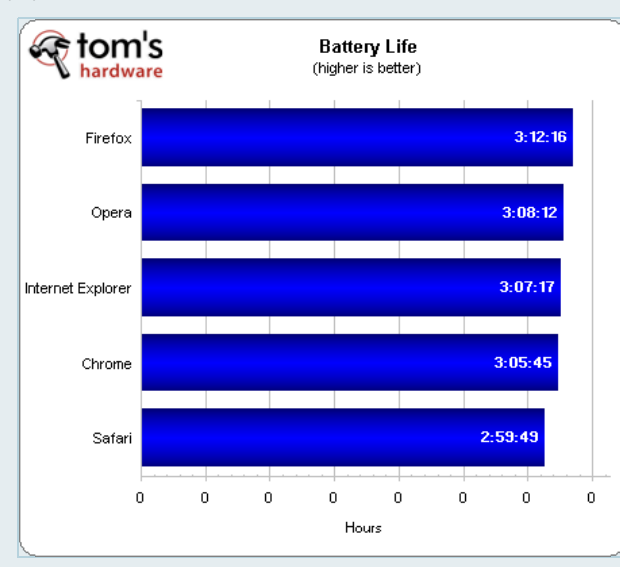

В нашем тесте времени автономной работы лучше всего показал себя браузер Firefox 5, который продержался три часа и 12 минут. Opera 11.50 вышел на второе место с результатом три часа и восемь минут. Microsoft Internet Explorer 9 оказался третьим, дав среднее время автономной работы три часа и семь минут. Chrome 12 продержался три часа и пять минут, выйдя на пятое место, а Apple Safari оказался<br>единственным браузером, который обеспечил чуть меньше трёх часов автономной работы в среднем, поэтому он занял последнее место.

Конечно, IE9 не победил в наших тестах автономной работы, но помните, что заявление о лучшей эффективности было сделано в марте, когда браузер Microsoft сражался с Chrome 10, Firefox 4, Opera 11 и Safari 5.04. Два браузера, которые обошли IE9 в наших тестах (Firefox 5 и Opera 11.50) обновились после заявления Microsoft о лучшей эффективности энергопотребления. А изменения с версии 10 на 12 у Google Chrome и с версии 5.04 на 5.05 у Apple Safari, вероятно, не помогли браузерам на основе WebKit получить лучшее время автономной работы.

#### **Тесты надёжности: правильная загрузка страниц**

Тесты использования памяти присутствуют в наших статьях ещё со второй битвы браузеров, и во время загрузки 40 вкладок мы часто сталкивались со странным поведением разных браузеров. До сих пор мы не уделяли особого внимания подобному поведению. Однако браузер Safari всё же не смог загрузить все 40 вкладок одновременно, да и нам пришлось перезагрузить несколько страниц в Chrome – всё это сказывается на надёжности. Начиная с данной статьи, мы решили проводить тесты надёжности.

Мы фиксировали каждую страницу, которая требовала обновления из-за сбойных или отсутствующих элементов в тесте с 40 вкладками, чтобы оценить надёжность загрузки страниц в каждом браузере под стрессовой нагрузкой. Конечно, все браузеры успешно справились с загрузкой одной страницы, поэтому единственным способом проверки надёжности является загрузка большого количества страниц. Мы сталкивались со следующими ошибками загрузки страницы: ошибка загрузки, чистая страница,<br>сбойные/отсутствующие картинки, сбой раскладки страницы, сбой видео и чёрные рекламные баннеры.

На следующей диаграмме показано среднее количество вкладок, которые требовали перезагрузки из-за сбойных или отсутствующих элементов.

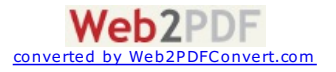

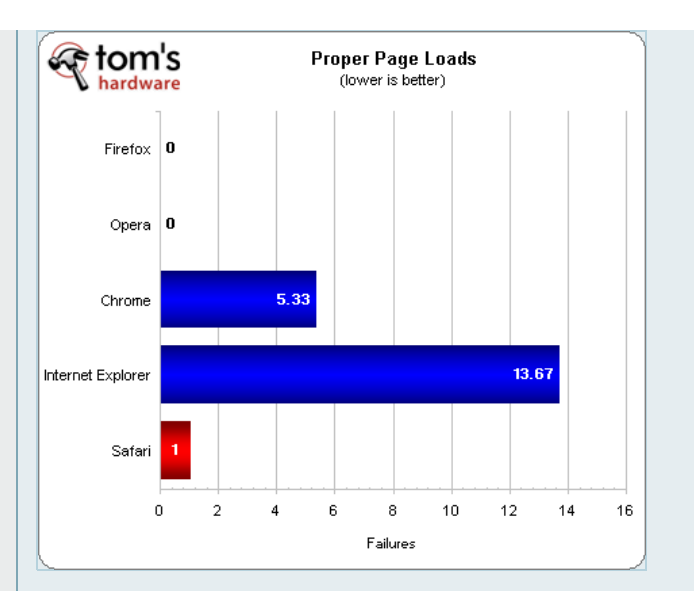

Как можно видеть, Firefox действительно заслужил репутацию самого стабильного браузера. Последняя версия Mozilla смогла загрузить каждый элемент на каждой странице из всех 40 вкладок, причём все они открывались одновременно. Мы уже неоднократно подмечали подобную особенность в наших битвах браузеров. Но на этот раз решили её зафиксировать. Opera тоже вышла на первое место – нам не потребовалось перезагружать ни одной страницы во время трёх тестовых загрузок из 40 вкладок. Google Chrome в наших тестах постоянно доказывает своё звание одного из самых быстрых браузеров, однако нам пришлось всё же перезагружать некоторые страницы из-за сбоя загрузки. В среднем приходилось выполнять 5,333 перезагрузок страниц. Не очень впечатляющий показатель надёжности, но он значительно улучшился по сравнению с предыдущими версиями.

Диаграмма показывает, что Microsoft Internet Explorer 9 потребовалось, в среднем, 13,666 перезагрузок,<br>однако всё на самом деле оказалось хуже. IE9 часто требовалось выполнить несколько перегрузок одной вкладки, то есть даже после открытия всех 40 вкладок и перезагрузки сбойных некоторые вкладки оставались сбойными. У нас постоянно возникали проблемы с загрузкой YouTube, Wikipedia, The Huffington Post и C3 Metrics в браузере Internet Explorer. Было много и других сбойных сайтов во время каждой итерации, но эти четыре сайта приходилось загружать множество раз во всех трёх итерациях. IE9 также "вылетал" после начальной загрузки, нам приходилось восстанавливать приложение для каждой итерации. Довольно странно, но IE9 демонстрировал странное поведение с загрузкой и таких простых сайтов, как<br>Wikipedia и Craigslist.

На диаграмме видно, что Safari требуется только одна перезагрузка на итерацию, но перенос браузера в аутсайдеры не случаен. Помните, что Safari просто не смог завершить загрузку всех 40 вкладок одновременно, и нам приходилось открывать каждый сайт индивидуально в новой вкладке. Уже один этот факт приводит к последней позиции Safari. Одна операция перезагрузки выполнялась для каждого сайта.

Таков грустный итог. Что касается правильной загрузки большого количества страниц, то с этим справляются только браузеры Mozilla Firefox или Opera. Скоростные браузеры Chrome и IE9 выполняют свою работу быстро, но результаты не всегда оказываются надёжными. Особенно это касается IE9. Apple Safari просто не может конкурировать в данной области. Для энтузиастов принципиальна возможность одновременной загрузки большого количества страниц, и им можно рекомендовать Firefox 5 и Opera 11.50.

# **Тесты совместимости: JavaScript, CSS и HTML5**

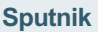

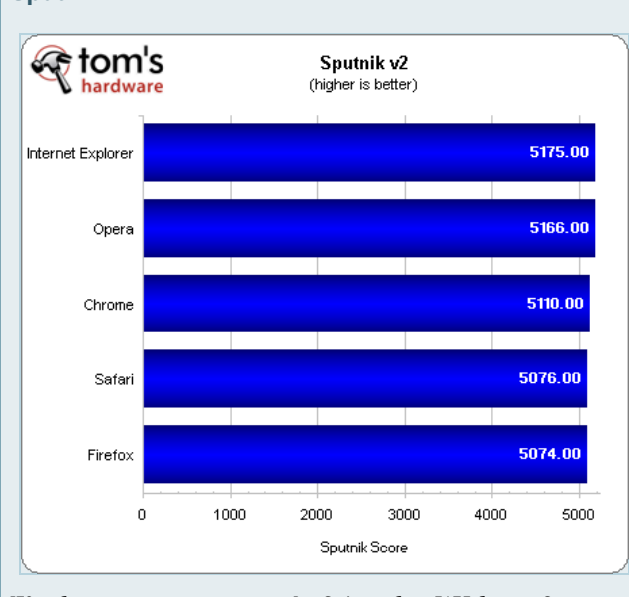

IE9 побеждает по совместимости с JavaScript, набрав 5175 баллов. Opera выходит на второе место с результатом 5166, а Chrome приходит третьим с 5110 баллами. Safari и Firefox уступают другим браузерам, занимая очень близкие позиции с 5076 и 5074 баллами, соответственно

**CSS3 Selectors Test**

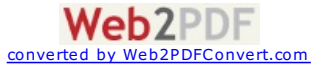

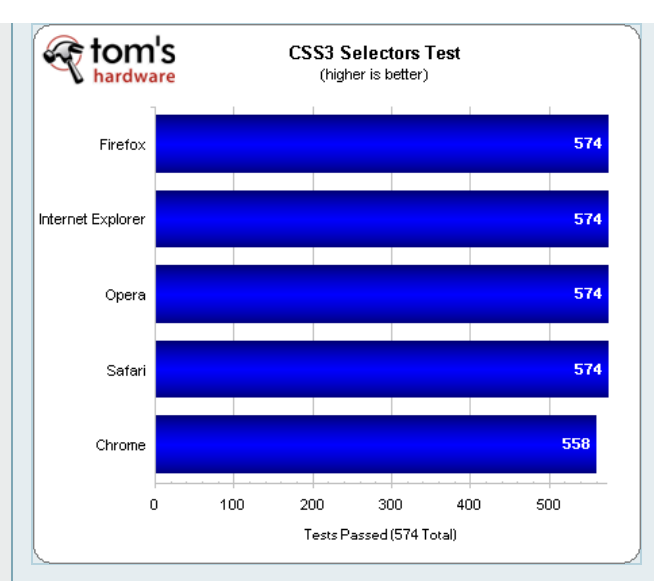

Firefox 5, IE9, Opera 11.50 и Safari получают идеальный результат 574 пройденных теста в CSS3 Selectors Test. Chrome получил всего 558 пройденных тестов.

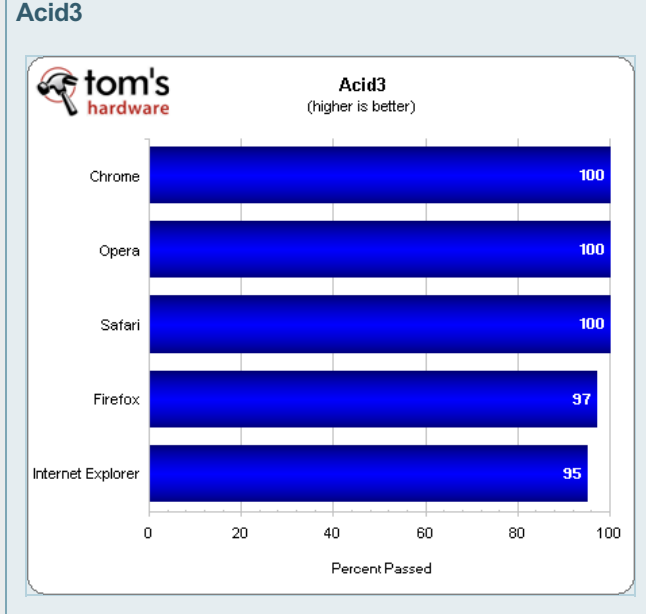

Chrome, Opera и Safari получают идеальные результаты 100 процентов в Acid3, а Firefox 5 смог выдать только 97%, а IE9 – 95%.

# **HTML5Test.com**

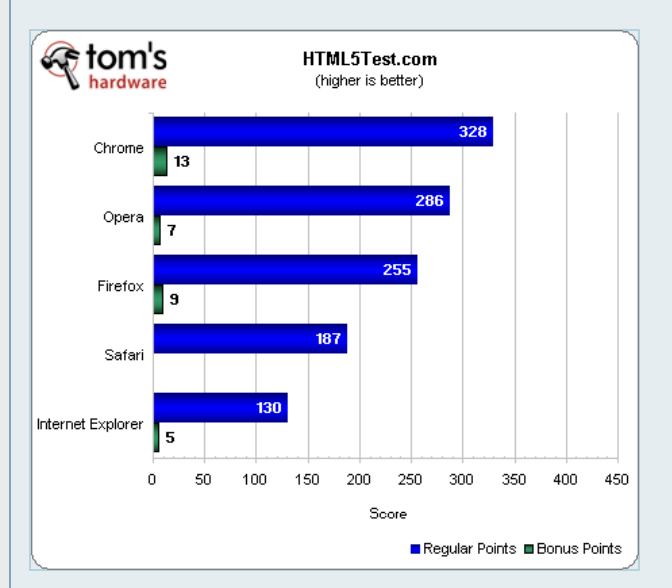

У Chrome мы получаем наилучшую поддержку грядущего стандарта HTML5, браузер получил 328 баллов с 13<br>бонусными баллами. Opera и Firefox занимают второе и третье места с 286 и 255 баллами (соответственно).<br>Аррle Safari усту

# **Финальные результаты: тесты браузеров**

Данная битва браузеров является уже пятой, опубликованной на Tom's Hardware Guide. Когда мы подготавливали первую статью, то основной целью было измерение скорости. Но каждый из пяти web-

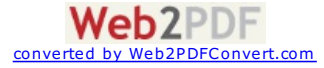

браузеров обошёл по скоростям уровень, который мы наблюдали всего одно поколение тому назад. Сегодня мы обращаем внимание не только на скорость браузеров. Мы стараемся оценивать и другие аспекты данных приложений. Таблицы, представленные ниже, разделяют результаты нашего тестового пакета на четыре категории: производительность, эффективность, надёжность и соответствие стандартам.

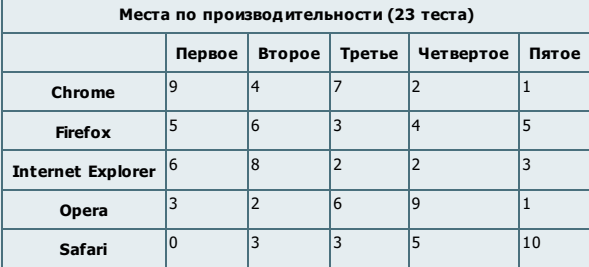

Google смог отобрать первое место у браузера Microsoft в тестах производительности Chrome 12. Internet<br>Explorer 9, впрочем, оказывается сразу позади на втором месте, а Firefox 5 приходит третьим. Opera прочно<br>занимает чет

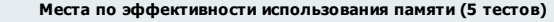

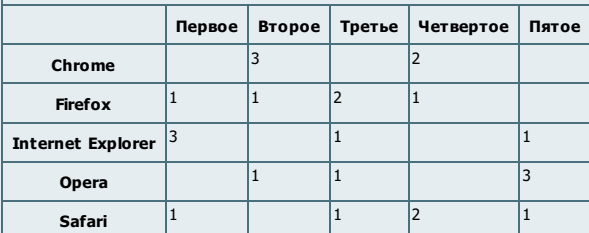

В тестах эффективности использования памяти IE9 по-прежнему занимает первое место. Chrome 12 и Firefox 5 приходят вторым и третьим (соответственно), Safari – четвёртым, а Opera занимает последнее место.

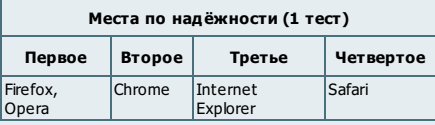

В тестах надёжности только Firefox 5 и Opera 11.50 получили идеальный результат и заняли первое место. Google Chrome заняло второе место, а Microsoft IE9 – всего лишь третье. Браузер Apple Safari вообще не смог справиться с одновременной нагрузкой.

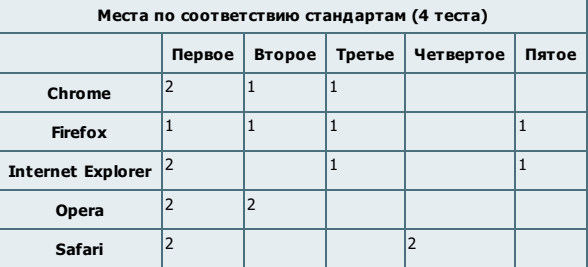

Что касается таблицы выше, то многим покажется более логичным следующий порядок: Opera, Chrome, IE9, Safari, Firefox. Однако у нас есть более эффективный способ оценить соответствие стандартам каждого<br>браузера. В отличие от результатов производительности или эффективности использования памяти, у<br>тестов соответствия станд стандартизировать максимальный результат каждого теста как 100, после чего сложить взвешенные результаты вместе, поделить их на 400, после чего умножить результат на 100 для получения процентов.

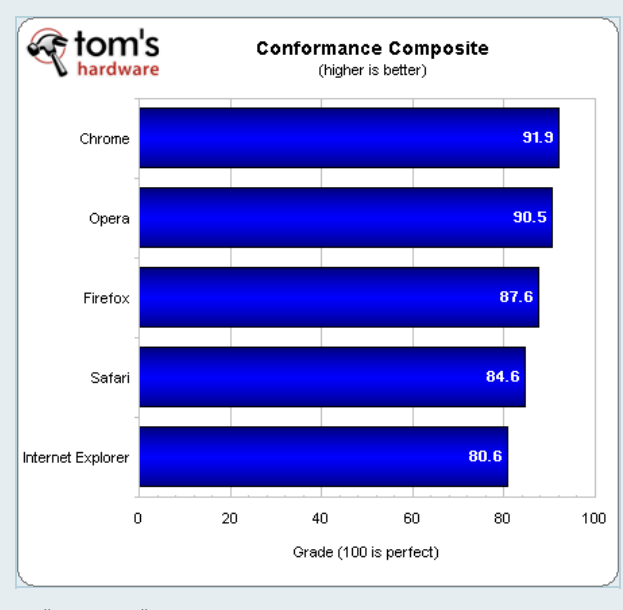

Такой взвешенный результат оказывается более актуальным. Как можно видеть по представленной диаграмме, Chrome 12 выходит в лидеры по соответствию стандартам, за ним вплотную следует Opera 11.50<br>и занимает второе место. Третье место уходит Firefox 5, Safari оказывается четвёртым, а результаты IE9 наихудшими.

**Места по всем тестам (33 теста)**

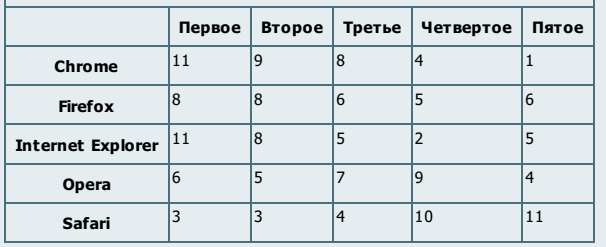

По всем тестам распределение браузеров довольно очевидно: Chrome, IE9, Firefox 5, Opera, Safari.

# **Анализ и заключение**

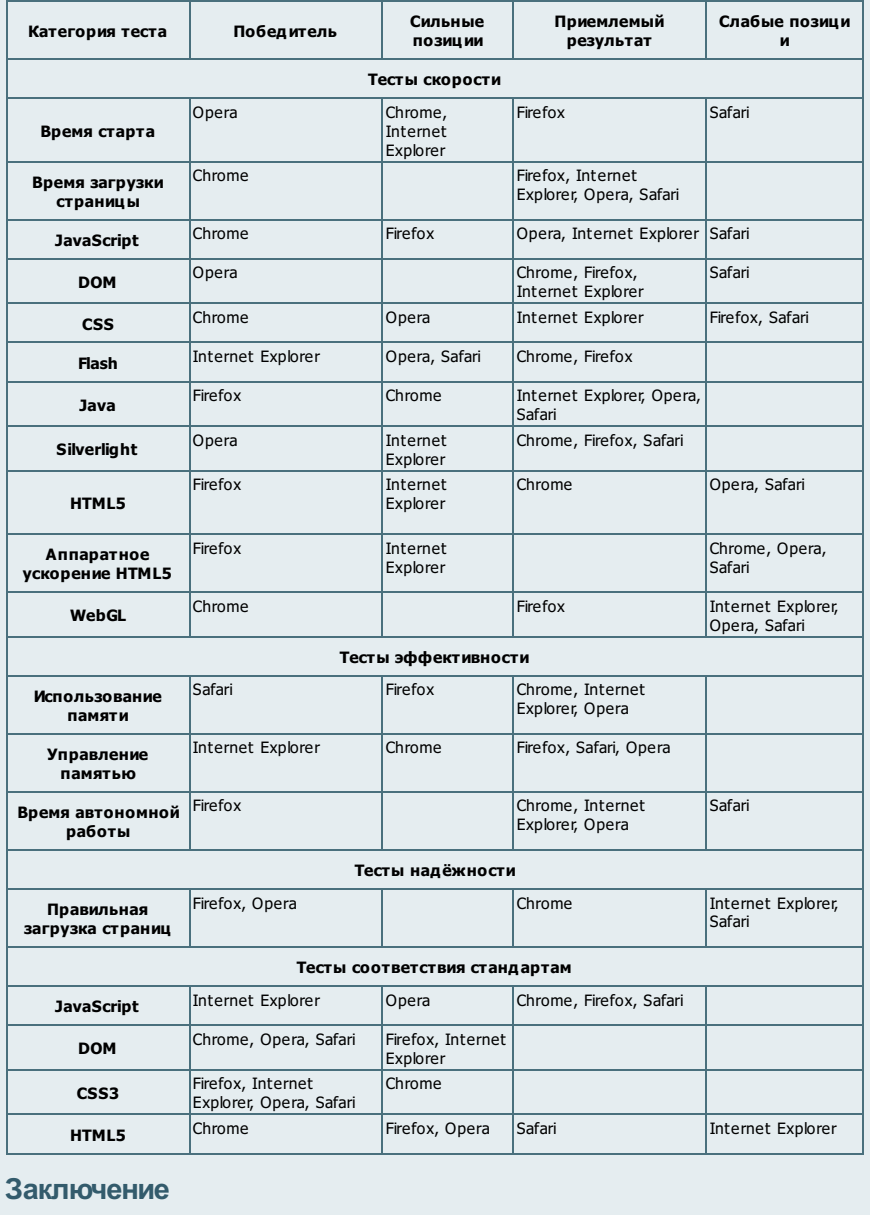

Если учесть чистую производительность, соответствие стандартам, общий результат и анализ таблиц по<br>категориям, то можно выделить однозначного победителя. Без особых колебаний мы присуждаем Chrome<br>12 звание победителя наше

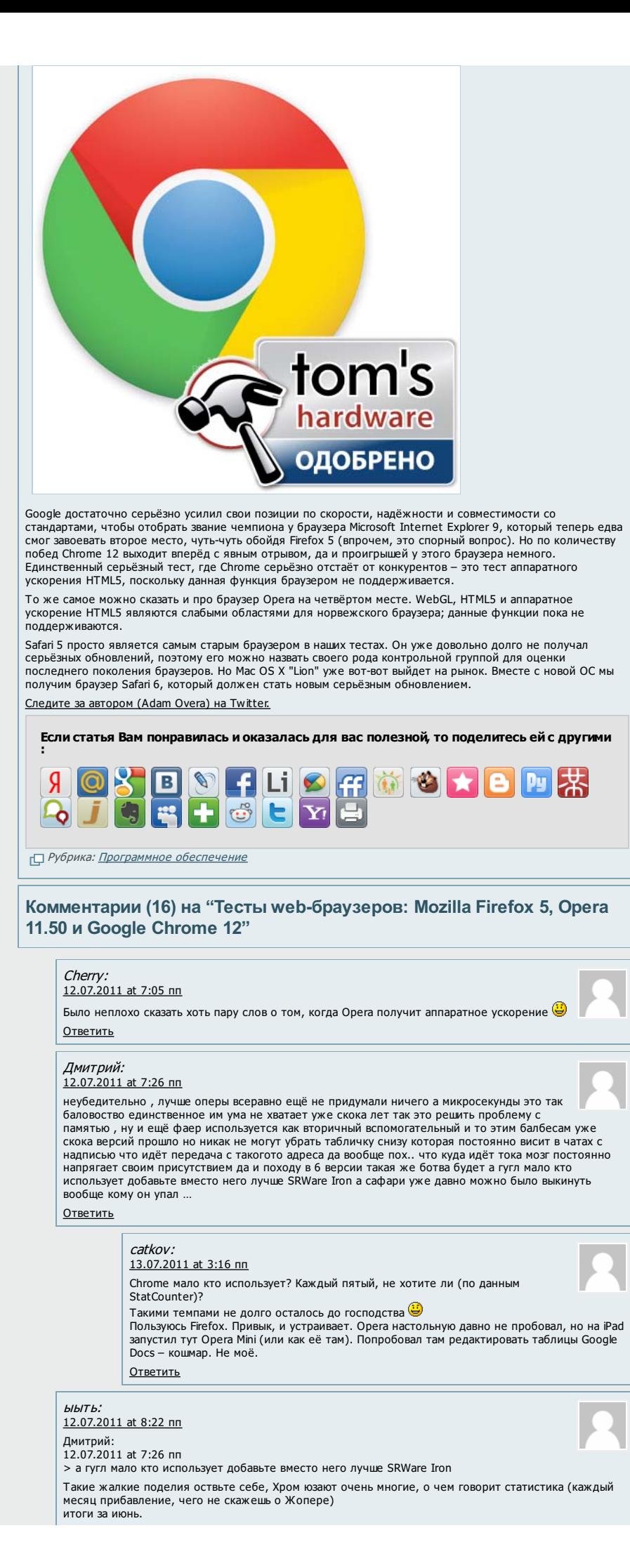

<span id="page-23-3"></span><span id="page-23-2"></span><span id="page-23-1"></span><span id="page-23-0"></span>**Web2PDF** converted by [Web2PDFConvert.com](http://www.web2pdfconvert.com?ref=PDF)

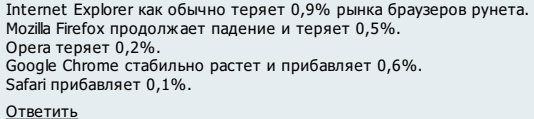

#### <span id="page-24-0"></span>Ага:

[12.07.2011](#page-24-0) at 10:12 пп

Вот только никто не говорит о том что в Опере уже встроены управление мышкой, фильтрация сайтов, блокировка рекламы. А если поставить эти плаги на хромого или лису. то это уже будет хромоногая лиса…

[Ответить](http://cheklab.ru/archives/1202?replytocom=4262#respond)

#### <span id="page-24-1"></span>[Bandito](http://www.cheklab.ru):

#### [13.07.2011](#page-24-1) at 4:43 пп

Всем привет! Во первых спасибо за статью – что бы мы без вас делали! Просьба ребятам, что выше оставляли комментарии быть сдержанней и не ругаться. По теме – лично я пользуюсь хромом постоянно с 4-ой версии. Чем меня привлёк:

- а) Симпатичный
- б) быстрый в) стабильный

г) быстрый цикл разработки

Чем меня не устраивают другие браузеры –

Опера – нестабильна. Конечно скорость, удобство и всё такое это круто (спид диал вообще улёт), но когда не можешь нормально прогрузить нужную тебе страницу и приходится дополнительно использовать для этого другой браузер… В общем очков Опере это не добавляет.

Firefox – без спид диала жить не могу. В Хроме есть строка быстрого запуска сайтов и меня более чем устраивает, к тому же выглядит эстетично. К тому же вся эта история с выпуском 4-го и затем 5 го выпуска тоже портит настроение.

IE – во первых выглядит убого – интерфейс чем то напоминает Хром (сильно урезанный). Ну и вообще пользоваться им в данное время просто не модно.

Сафари вообще не юзал потому, что не вижу в этом смысла. К тому же по результатам тестов он занимает последнее место.

#### [Ответить](http://cheklab.ru/archives/1202?replytocom=4309#respond)

#### <span id="page-24-2"></span>Facepalm:

[13.07.2011](#page-24-2) at 8:16 nn

Познавательная статья, спасибо. Сам очень долгое время пользовался IE, потом перешел на Лису и пробыл на ней около года, пока она не слетела (позже выяснил, что причиной стал вирус). Возвращаться на IE не хотелось, Лиса на тот момент устанавливаться отказывалась, установил Оперу. Использую ее и по сей день и менять на что-то другое не имею ни желания, ни необходимости)). Хром пробовал, не понравилось, как-то все там угловато и неудобно, ИМХО конечно. Сафари никогда не рассматривал даже как кандидата на установку.

Если бы в Опере еще б доработали как следует работу с памятью, цены б ей не было:) [Ответить](http://cheklab.ru/archives/1202?replytocom=4319#respond)

#### <span id="page-24-3"></span>vladimir\_cs: [13.07.2011](#page-24-3) at 8:28 пп

Спасибо за статью, имхо лис не такой шустрый, опера всегда самое комфортное пролистывание страниц, из минусов согласен с Bandito, у меня например опера не открывает сайт укрнета и его почты, с хромом все ок, только не нравиться система паролей и очень частая смена версий.

[Ответить](http://cheklab.ru/archives/1202?replytocom=4320#respond)

#### <span id="page-24-4"></span>[Bandito](http://www.cheklab.ru): [14.07.2011](#page-24-4) at 3:20 пп

работа идёт, кипит просто:)

vladimir\_cs! Частая смена версий не может не нравится! Это говорит о том, что

[Ответить](http://cheklab.ru/archives/1202?replytocom=4334#respond)

#### <span id="page-24-5"></span>Ornex:

#### [14.07.2011](#page-24-5) at 7:02 дп

Firefox рулит)))), за многие годы работы во всех браузерах, сейчас использую только его, за возможности и функции которые есть только в Firefox. Тест браузеров говорит в очередной раз о конкуренции в борьбе за пользователя, а в конечном результате мы и являемся конечной точкой в выборе своего любимца.

# [Ответить](http://cheklab.ru/archives/1202?replytocom=4326#respond)

#### <span id="page-24-6"></span>Korn87:

#### [14.07.2011](#page-24-6) at 11:24 пп

Пользуюсь мозиллой с 3 версии, радует кол-вом дополнений и тем, постоянно сравниваю с др браузерами на удобство (приоритет) и скорость. Хром – быстр, но не красив сам по себе и порой приходится перезагружать страницы, что жутко неудобно. Опера – совсем не по мне, чего только стоит меню, в котором приходится разбираться, а не интуитивно кликать. IE – это для людей неприхотливых. Сафари уже забыл когда ставил, но помню негативные впечатления. Вообще налицо унификация браузеров, выглядят они всё более похожими друг на друга, скорость одного уровня, выбирать скоро даже не придётся.

[Ответить](http://cheklab.ru/archives/1202?replytocom=4358#respond)

#### <span id="page-24-7"></span>vladimir\_cs:

[15.07.2011](#page-24-7) at 5:21 пп Bandito: может работа и «кипит» но цитирую: «Google Chrome 12.0.742.122 Stable Обновление стабильной версии Google Chrome до 12.0.742.122 для Windows и Mac, а также до 12.0.742.124 для Linux. В новой версии содержится обновление плагина Adobe Flash.» это обновление, а цитирую: «Исправлена ошибка с переключением окон между браузером и приложением. Исправлены мелкие ошибки» это имхо псевдо обновления и погоня за более высоким номером версии, такое ощущение, что платят не за качество версий, а за количество  $\mathbb{C}$ 

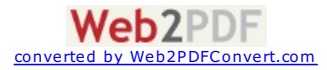

<span id="page-25-3"></span><span id="page-25-2"></span><span id="page-25-1"></span><span id="page-25-0"></span>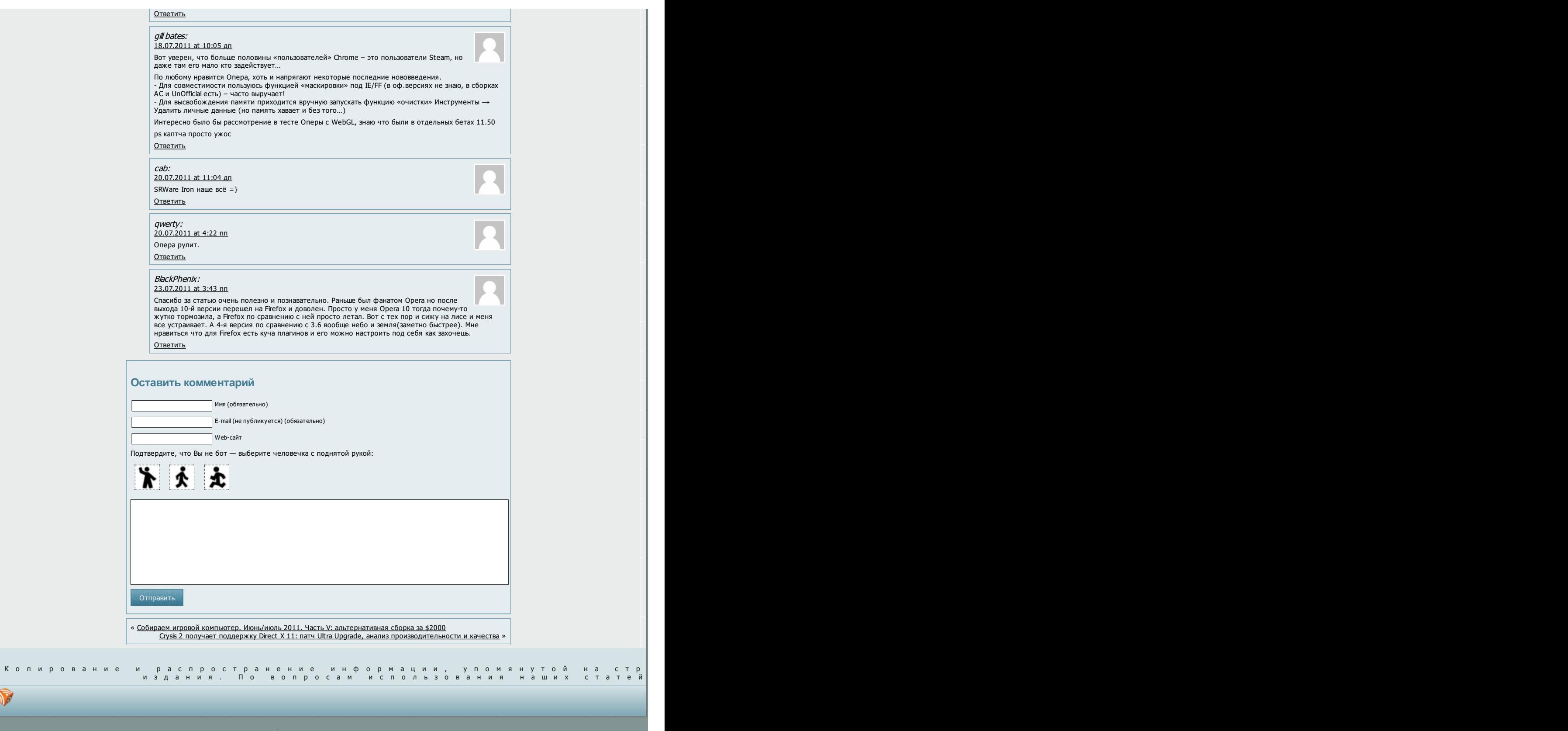

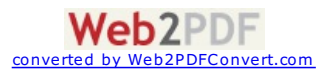